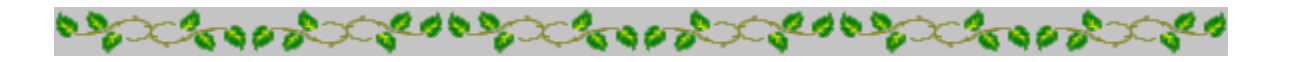

### **Horoscope Of**

**Sample**

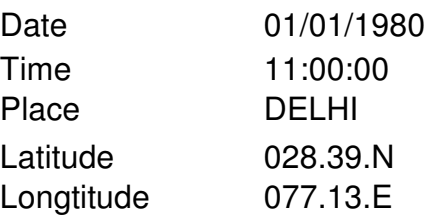

Zodiac Sign Lunar Sign Nakshatra Sign Pada

**CAPRICORN** GEMINI MRIGASIRA 3

**BOODS** 

**COOPER COOPER** 

consecretions and consecretions **Cooper CONSID** 

*Provided by :-*

#### **TRIPLE-S SOFTWARE**

Phone no.-91-11-27940403 E-mail:horosoft@yahoo.com,Website-www.horosoft.net

*Printed On :* May 28,2012

# ळॅं श्री गणेशाय नमः

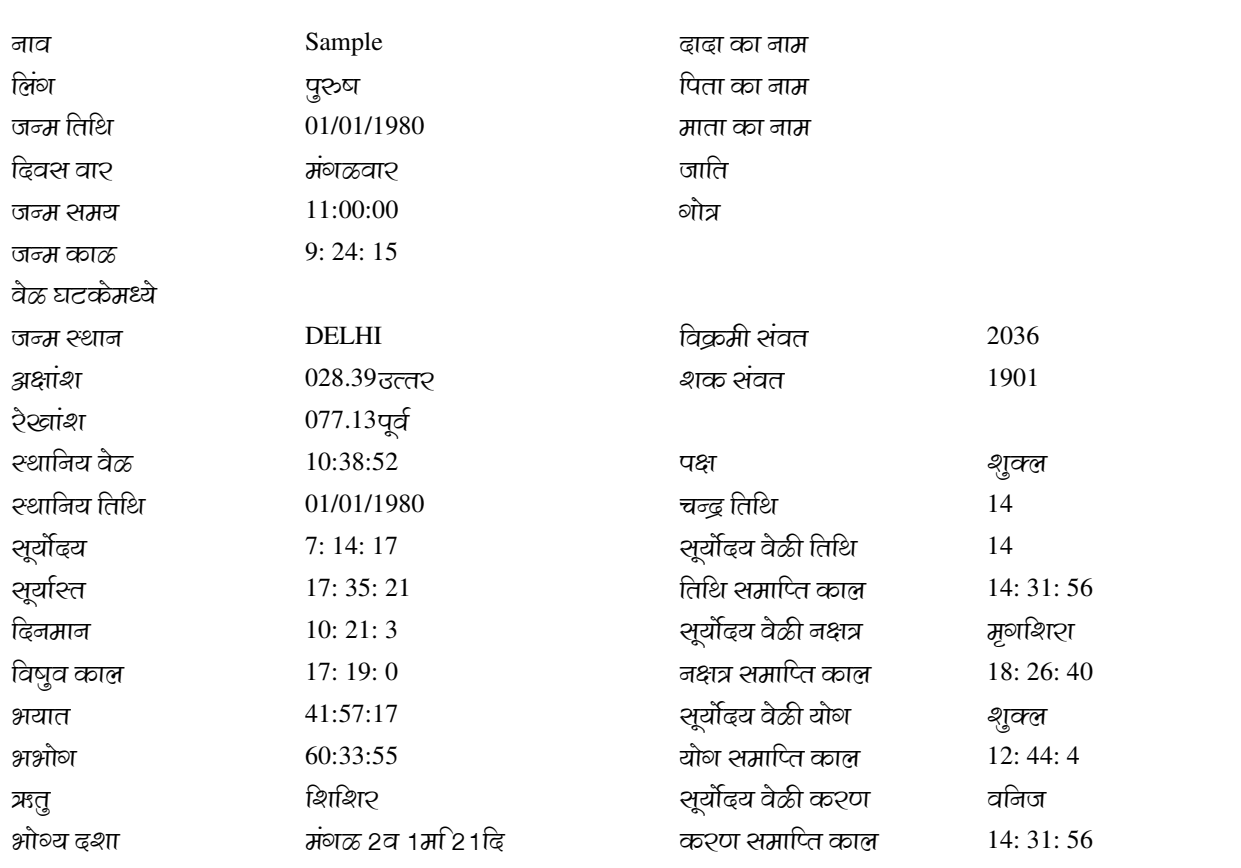

#### अवकहडा चक्र

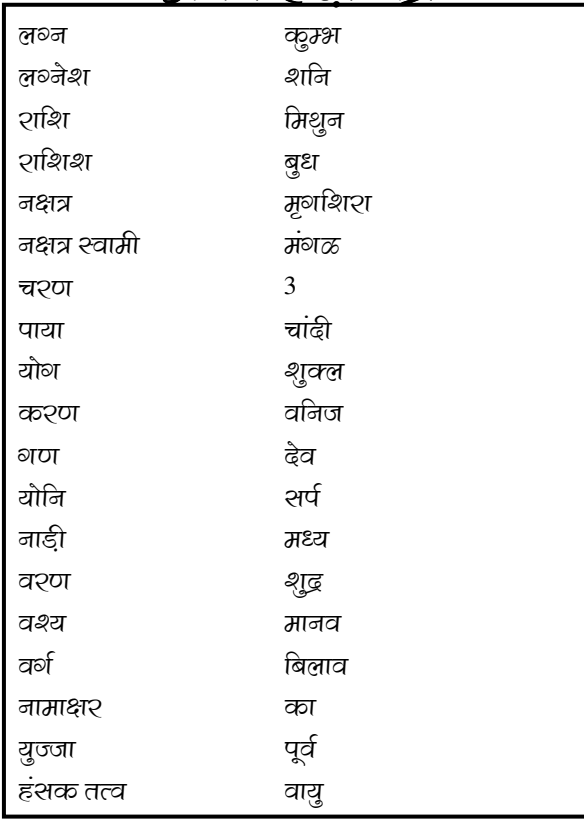

#### २त्नधा२क बोट अन अनामिका २त्न धातु । स्रांडी  $\ddot{\phantom{0}}$ शुभ २त्न हिश शुभ रंग पांढश शुशांक 7 शुभ्र दिवस शुक्रवार चंद्रमा व्हरभ वर्ग व्या काला काला व्यापा  $\sqrt{3}$ कश्ण करा योग यरिधा লঞ্চাস श्वाती दिन शोमवार ) 2- 7- 12 <u>चक्र घात चक्र</u> शुभ दिन, वा२, २त्न माश आधाढ

### <u>जन्म वेळी ब्रहांची श्थिति</u> 2

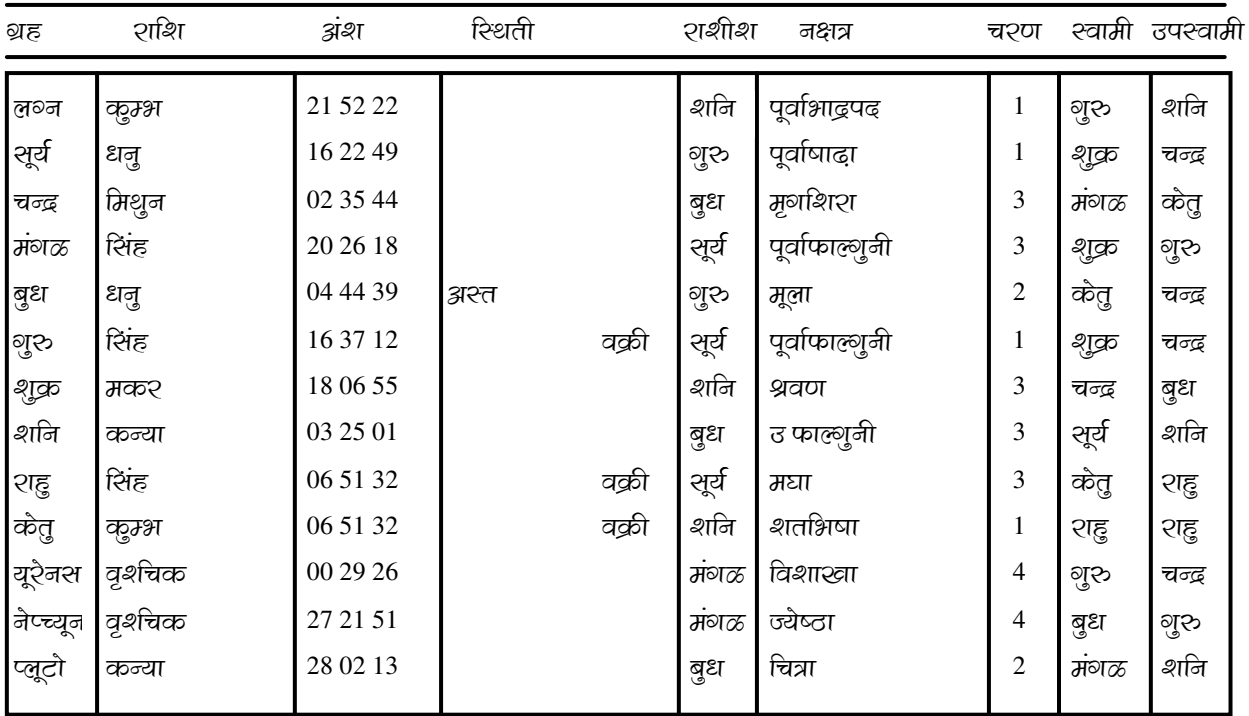

चित्रपक्षीय अयनांशः 23: 34: 38अंश

राहु व केतु के स्पष्ट अंश हैं

जन्म लुभ

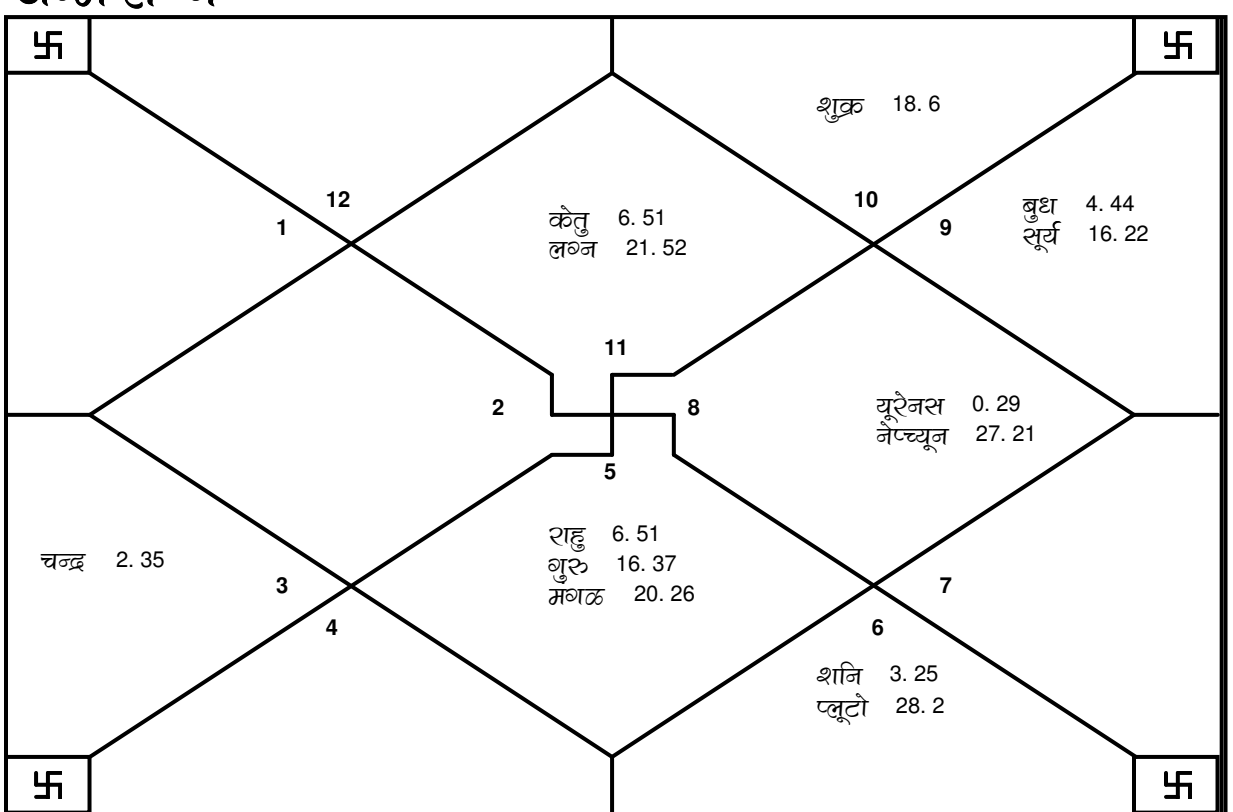

Sample

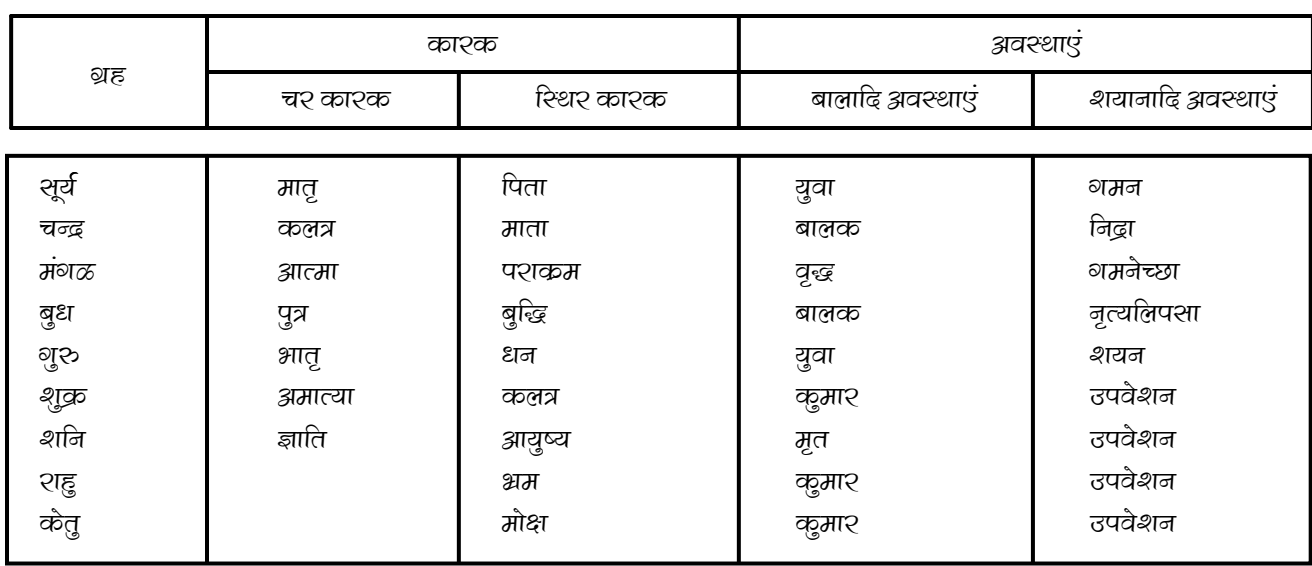

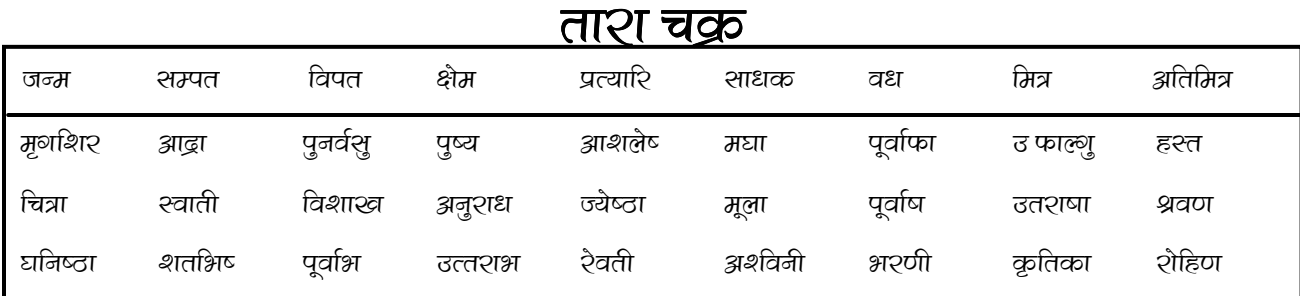

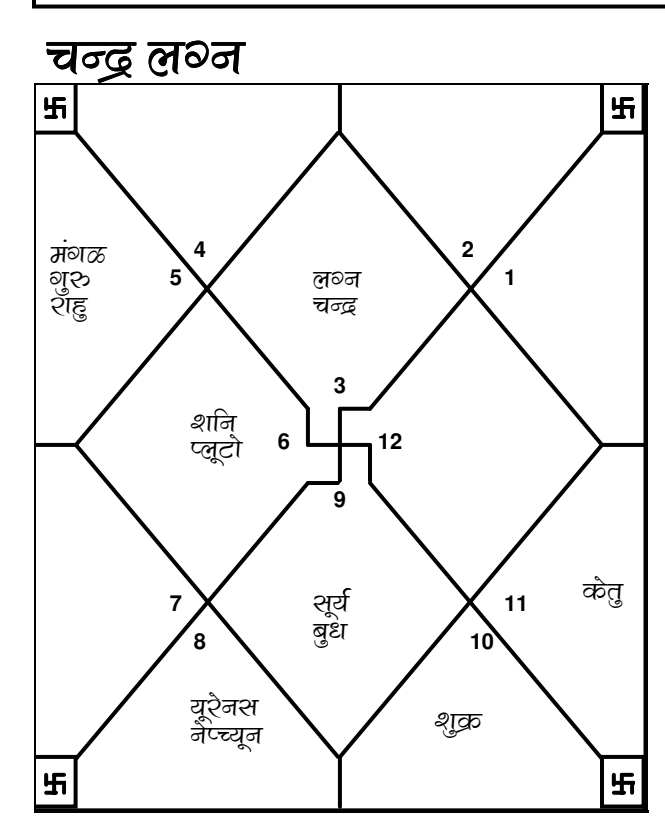

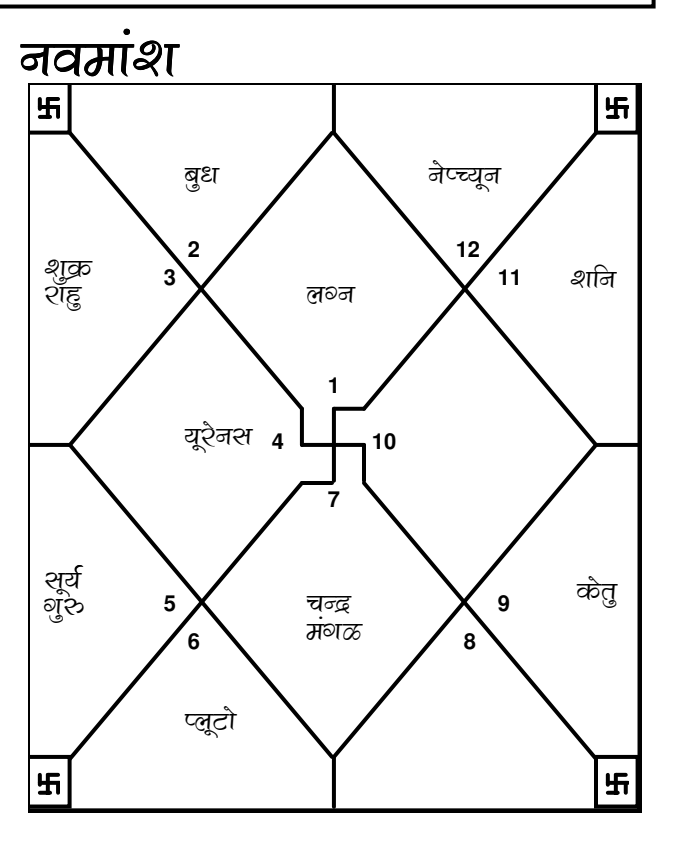

TRIPLE-S SOFTWARE<br>Phone no.-91-11-27940403 E-mail:horosoft@yahoo.com,Website-www.horosoft.net

### <u> भावा</u>

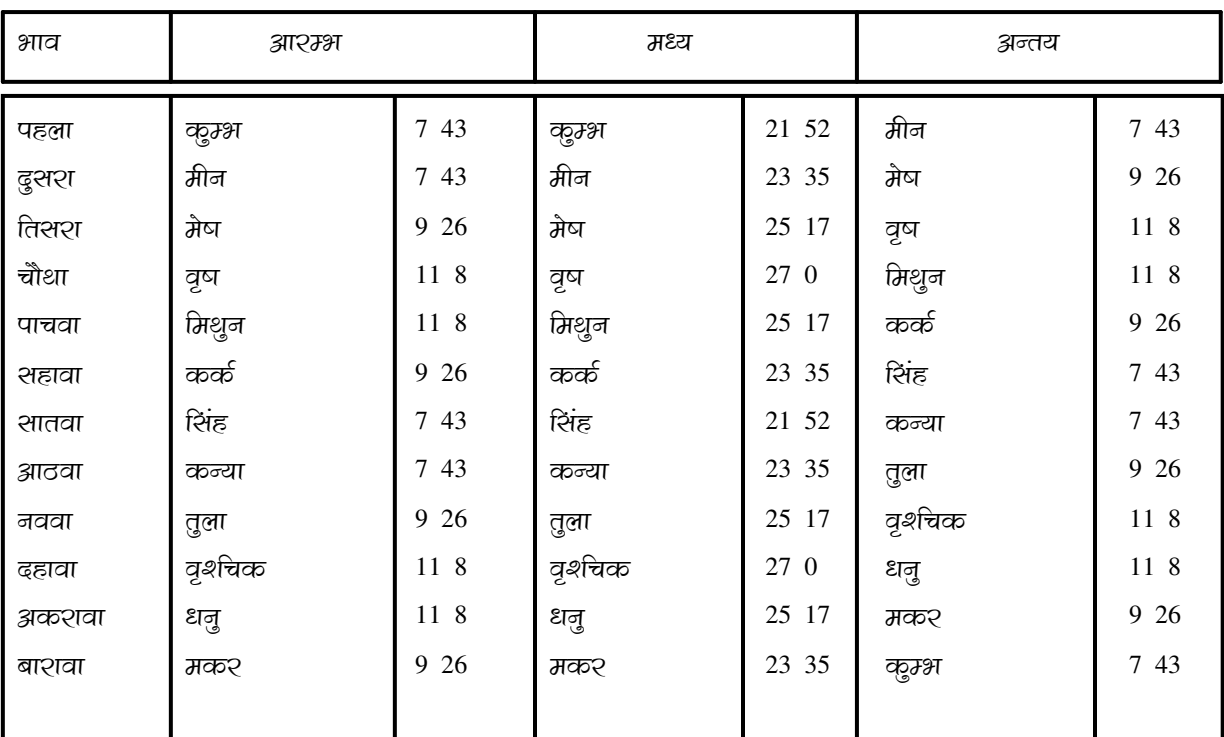

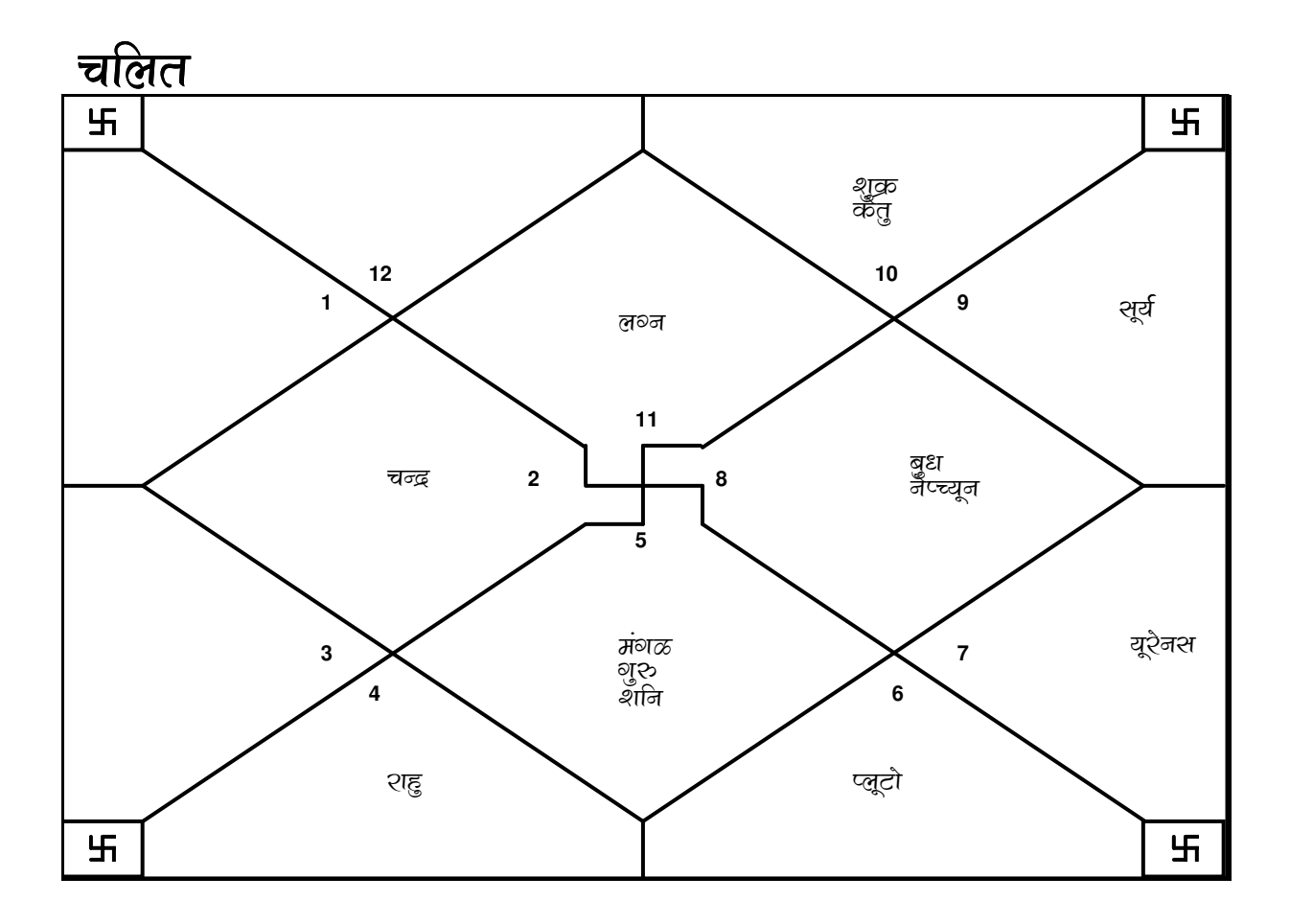

E-mail:horosoft@yahoo.com,Website-www.horosoft.net Phone no.-91-11-27940403 **TRIPLE-S SOFTWARE**

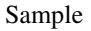

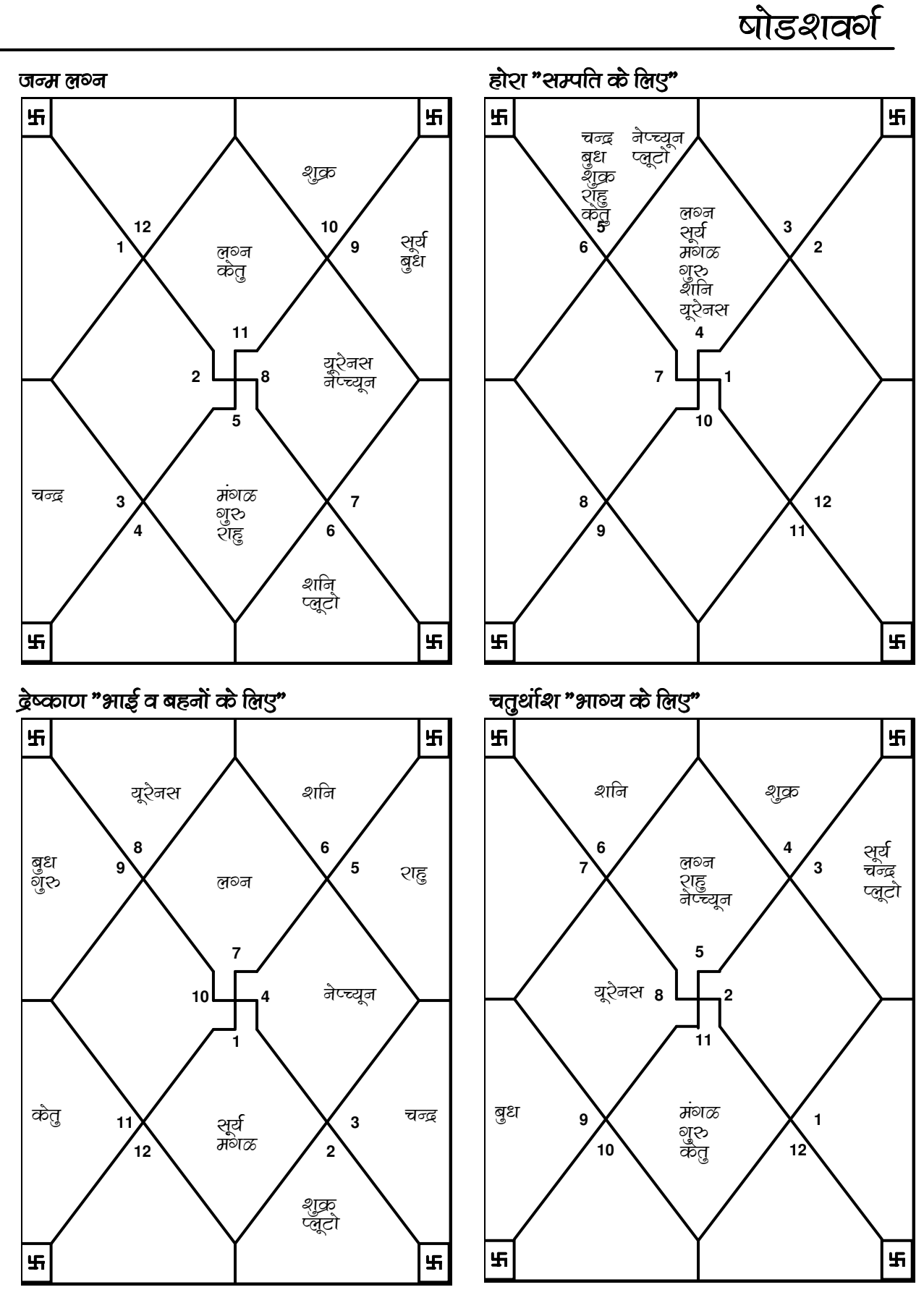

**TRIPLE-S SOFTWARE** Phone no.-91-11-27940403 E-mail:horosoft@yahoo.com,Website-www.horosoft.net 5

£

 $\mathbf{H}$ 

 $\overline{a}$ 

£

Чf

H

<u>षोडशवर्ग</u>

सप्तमांश "बच्चों के लिए" ब्रिटिया कर्णाटक के साथ स्वयं स्वयं स्वयं स्वयं स्वयं स्वयं स्वयं स्वयं स्वयं स्वयं स খ F H 卐 चन्द्र बुध नेप्च्यून **5 3 2 12** <mark>शह</mark>ु शुक्र **2** यूटे़नस **3 11 6** शनि प्लूँटो  $\mathcal{X} = \mathcal{X}$  लञ्ज  $\mathcal{X} = \mathcal{X}$ रणरा | शॅहु  $\mathcal{X} = \mathcal{X}$  लञ्ज लु∂न शॅहु **4 1 7** यूरे़नस **4 ⊥⊥\_10 1 10 7** <mark></mark>ମ୍ବର शूर्व सूर्य ,<br>**9** केतु शुक्र 12 <sup>श्</sup>रीन<br>केतु ৰ্থুই **5** चुन्द्र 8 <u>अ</u>ध र्नैँप्च्यून मंगळ **9 11 6 8** मंगळ प्लूटो  $\ddot{\phantom{0}}$  $\mathbf{F}$ 9 Ŧ दशमांश "जीवन यापन के लिए" ब्राजनाथी करा है। दशांश "माता पिता के लिए" F H H यूरैनस नेप्च्यून <mark>शह</mark>ु **5 6 7 8** ल⊗्न -#& **8** 4 *चू*टे़नस **9 5** शनि प्लूँटो लुव्ज <mark>शह</mark>ु **7 6** चन्द्र बुध **10** चन्द्र **9 3 4** शनि **12 1** बुध **\**<br>बुरु 10 सूर्य सूर्य #% **<sup>11</sup> 3 2** मूंगळ शुक्र केतु **11 12 2 1** मंगळू केतु प्लूटो  $\ddot{\phantom{0}}$ नेप्च्यून

£

£

**TRIPLE-S SOFTWARE** Phone no.-91-11-27940403 E-mail:horosoft@yahoo.com,Website-www.horosoft.net

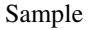

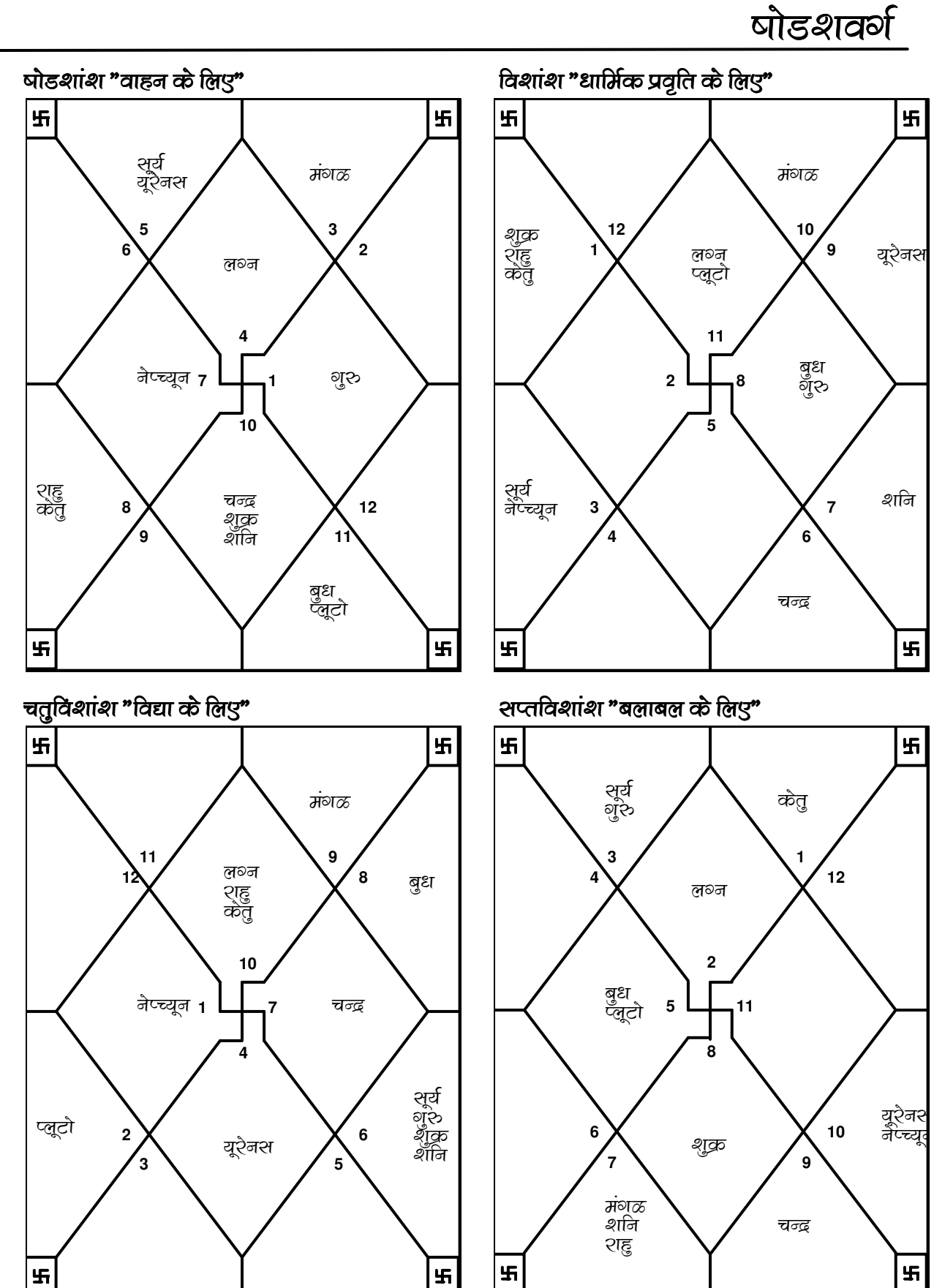

**TRIPLE-S SOFTWARE** Phone no.-91-11-27940403 E-mail:horosoft@yahoo.com,Website-www.horosoft.net 7

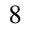

<u>षोडशवर्ग</u>

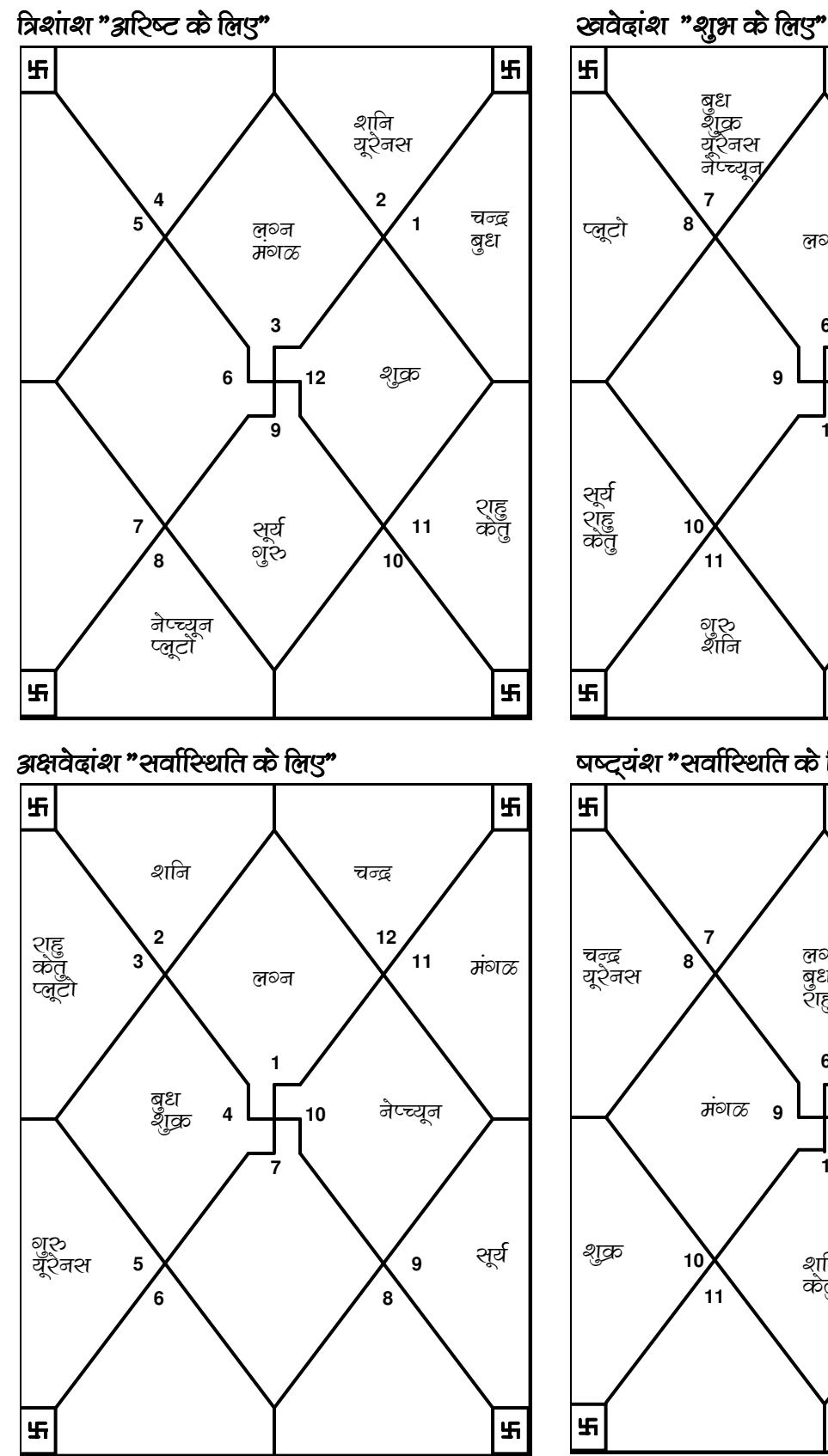

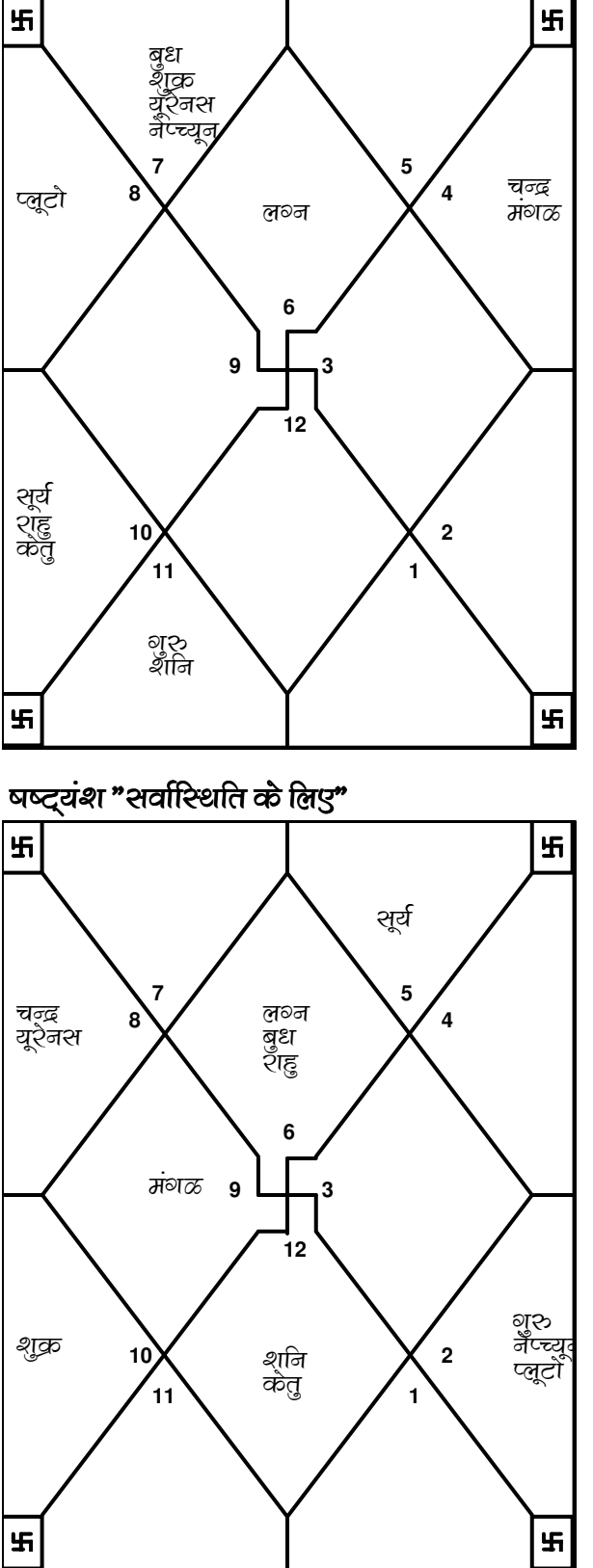

<u> विंशोत्तरी ढ़शा</u>

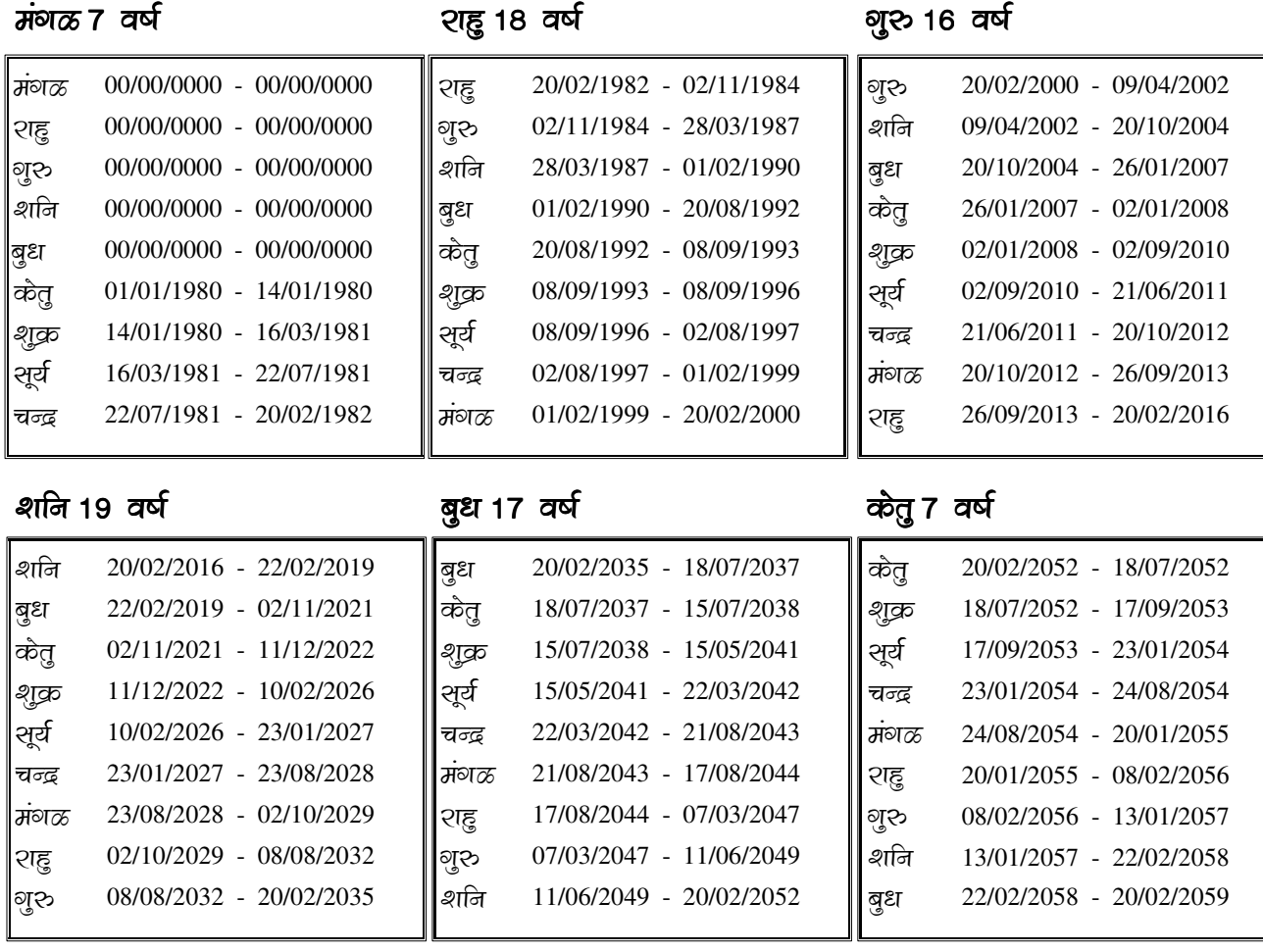

#### शुक्र 20 वर्ष

 

 $\overline{u}$  , which is the state  $\overline{u}$  and  $\overline{u}$  and  $\overline{u}$ 

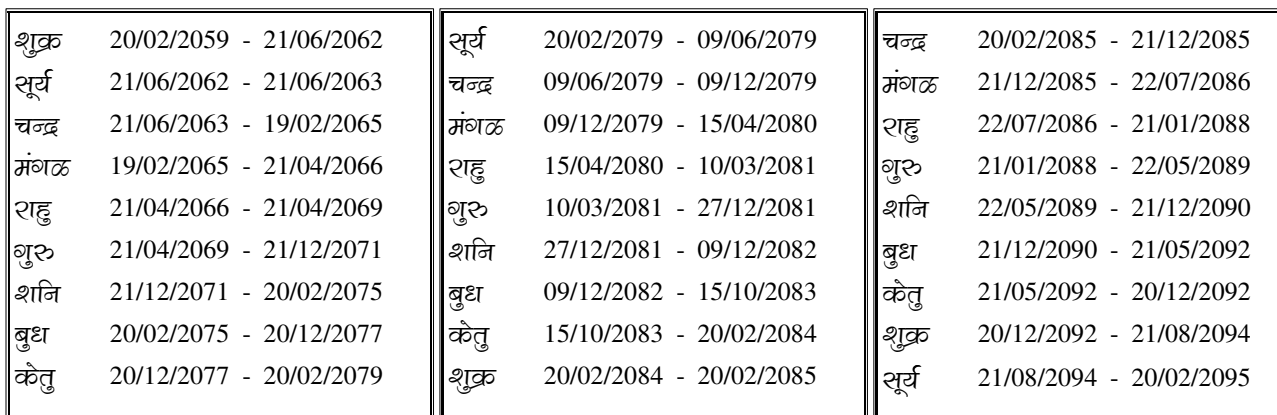

## <sup>(प्रत्यतं२)</sup> विशोत्तरी दशा

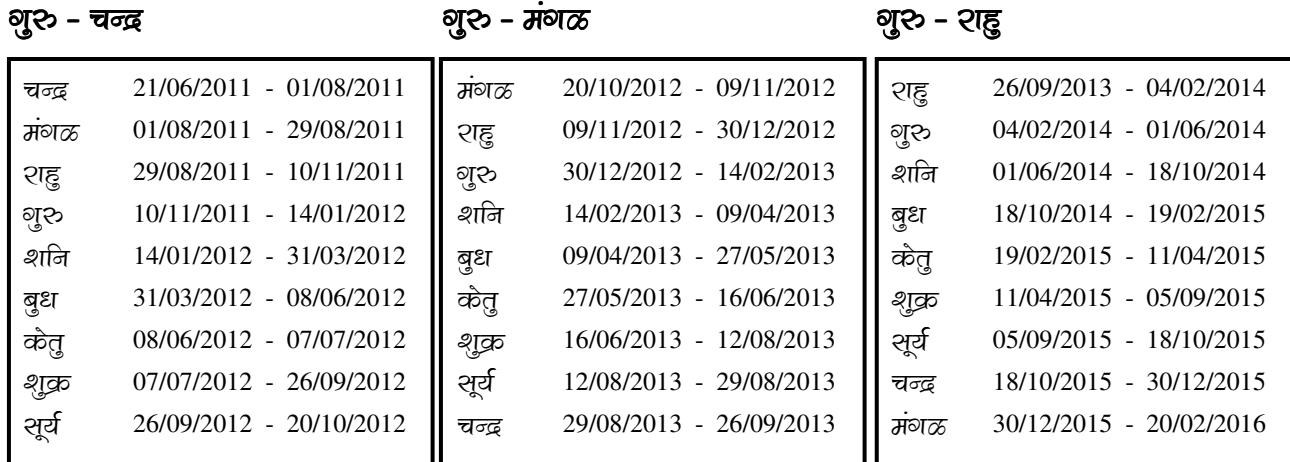

शनि - शनि शनि <mark>- बु</mark>ध

शनि - केतु

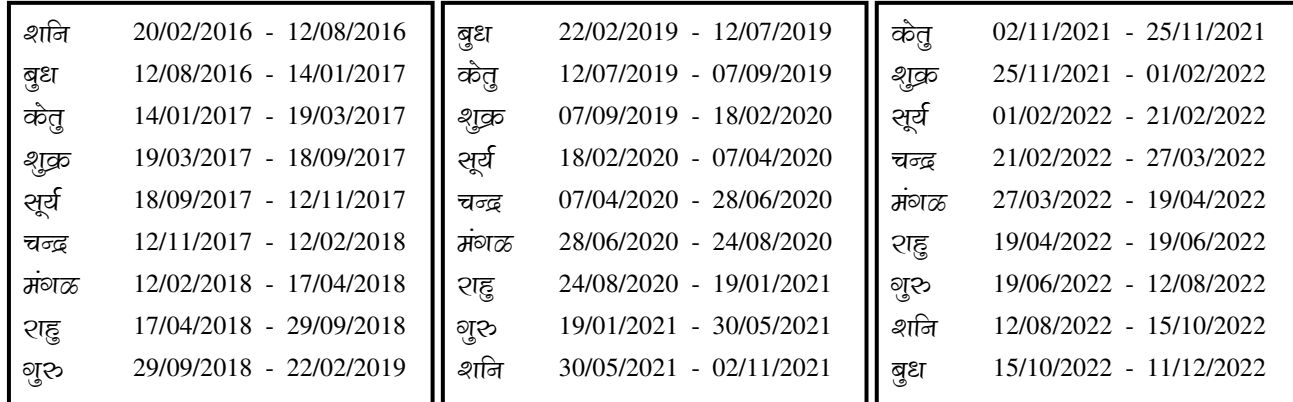

#### शनि - शुक्र

शनि - सूर्य

शलि - चन्द्र

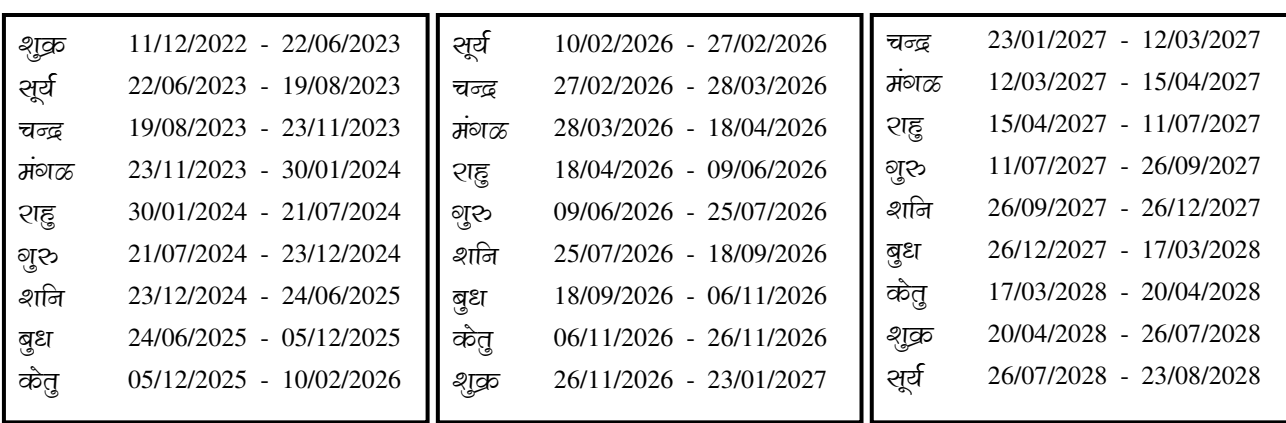

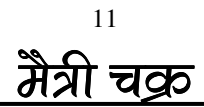

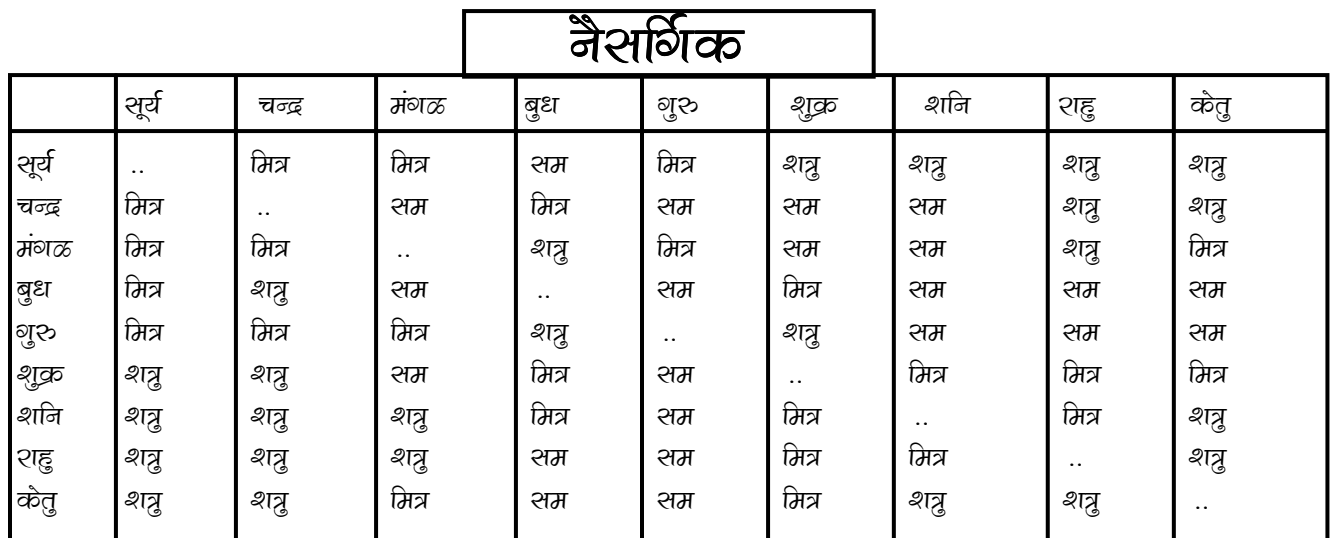

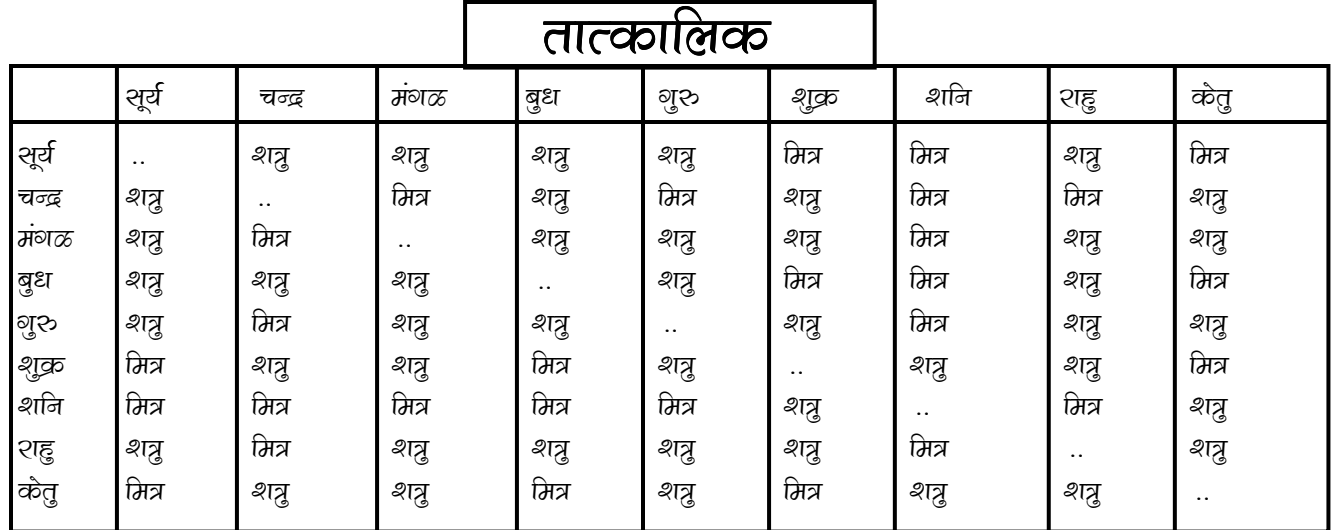

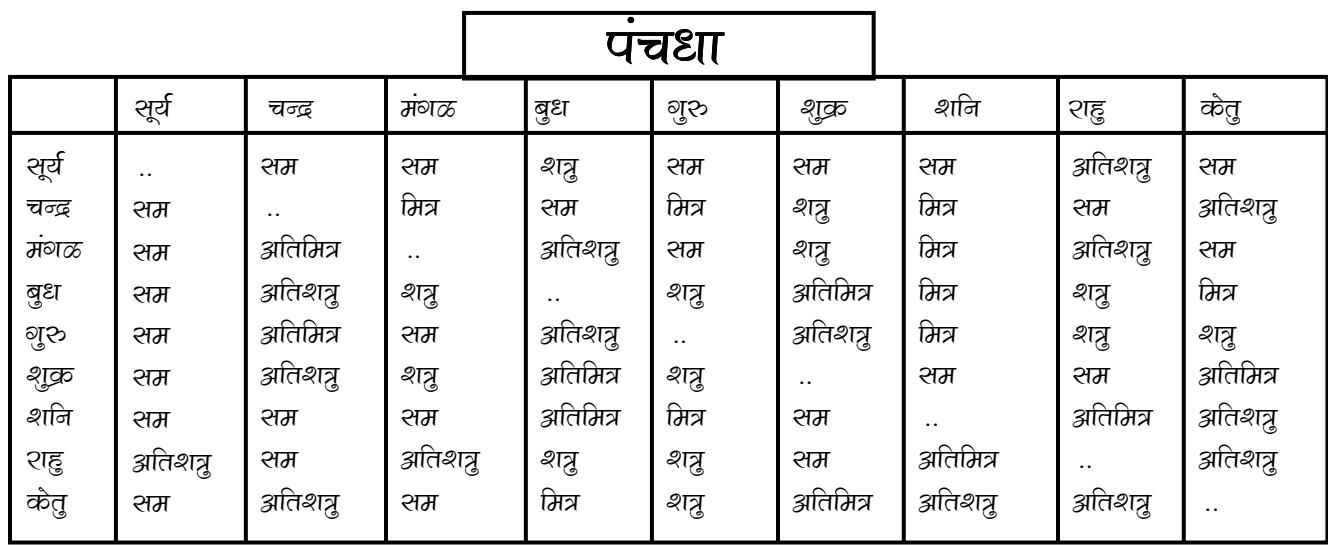

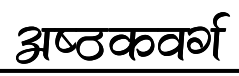

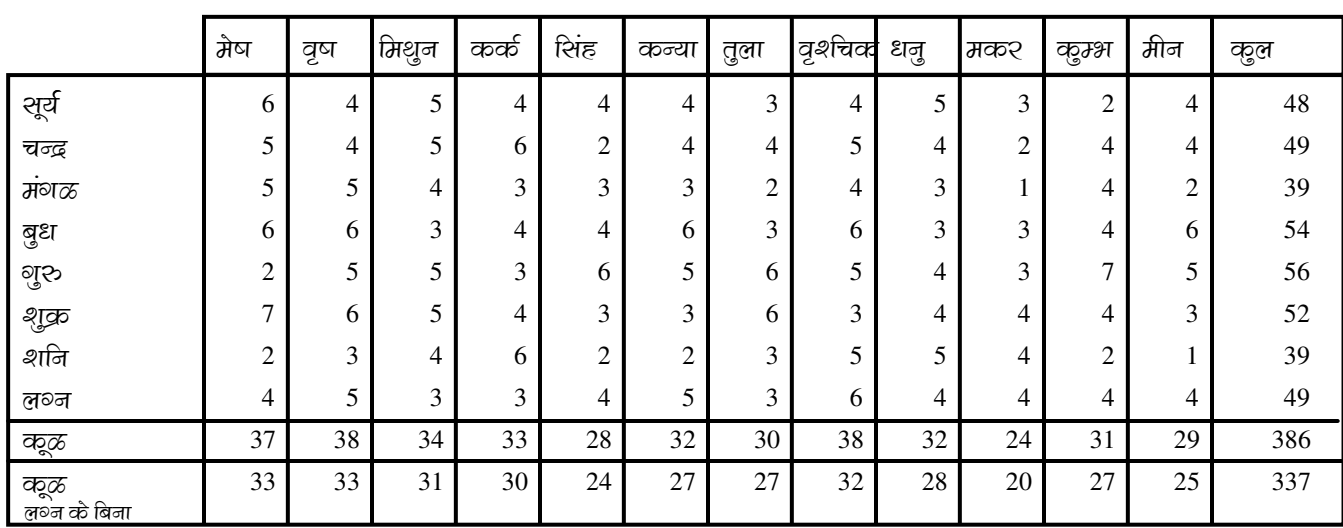

# <u>शोधित अष्ठकवर्ग</u>

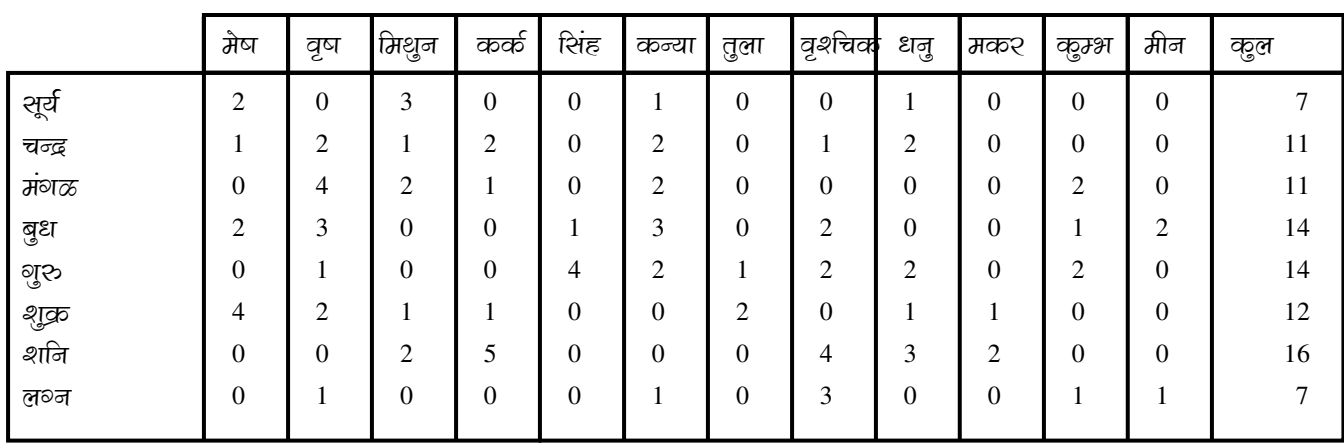

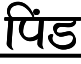

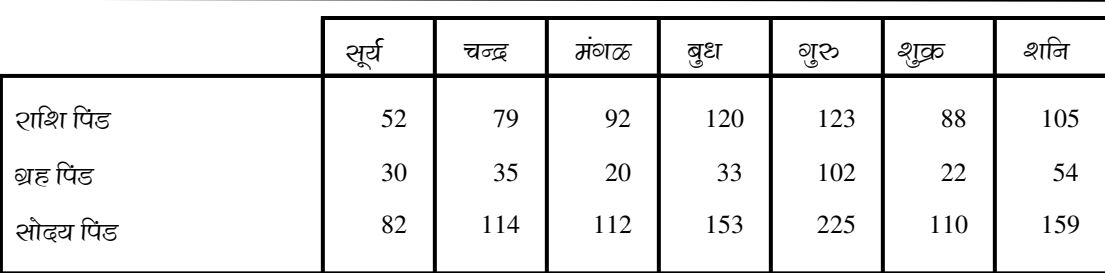

### मिलान तालिका

जर तुम्ही अविवाहित असाल तर खालील सूचना उपयोषी होईल.आपल्या भावी जीवन साथीस.

शुण दोष मिलनसाठी त्याचे नक्षत्र व चरण खाली दिलेल्या पत्रिकेबरोबर मिळवा.

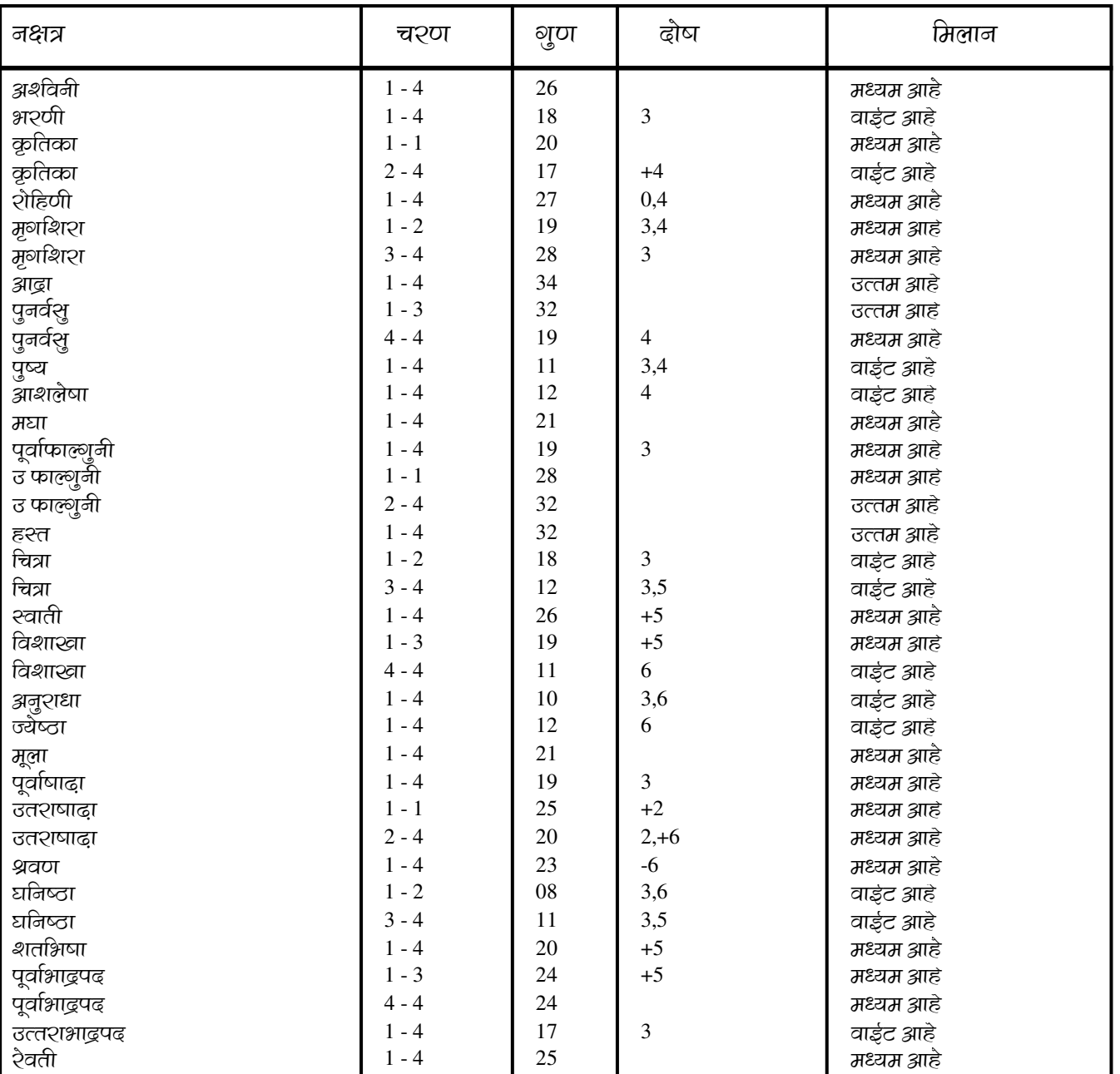

# दौष प्रकार

0 २न्द्र दोष: 1 गण महा दोष: 2 योनिवर दोष: 3 नाडी दोष

4 क्रिदाश दोष: 5 नवपंच दोष: 6 भकूट दोष:

#### कूम्भ तुमचे ल॰न चिन्ह आहे

तुरुही कुंभ ल॰नात जन्मला आहात की जी शशिमंडळाची अकशवी शशि आहे . ती शनीच्या .<br>प्रभावखाली आहे . तुमची मान लहान आहे . स्वाभिमानास तुम्ही महत्व देता . तुम्ही मित्र आणि नातेवाईकांचा विरोध सहन कराल . तुम्हास टक्कल असेल किंवा तुमचे केंस पातळ असतील . तुम्हास तुमच्या बाल्य काळात काही दुःख भोगावे लागले असेल परंतू जीवनाच्या नंतश्च्या कालावधीत सुष्ठी बनाल . तुम्हास जीवनाच्या नंतश्च्या कालावधीत संपत्ती व मालमत्ता मिळेल . तुमच्याव२ तुमच्या भावांचा वाईटप्रभाव असेल . वयाच्या 24व्या 25व्या वर्षानंतर नसिबवान सिद्ध व्हाल . तुम्हीतत्वज्ञ आहात आणि तुमच्यामध्ये जिज्ञासा आहे . तुम्ही मोठे विद्वान आणि शांतताप्रिय आहात . तुम्ही सर्व प्रकारच्या लोकांचा विचार करता . तुम्हास द्रुशरयांना मदत करणे आवडते . तुमची स्मरणशक्ती कमजोर आहे आणि तुमच्या विचाशंबद्यल उतावळेआहात . तुम्ही फार मनमोकळे आहात . तुम्हास अनेक चढउताशंचा सामना कशवा लागेल . तुम्ही उंच आहात आणि तुमचे व्यक्तिमत्व आकर्षक आणि प्रगतीशिल आहे तुम्ही अनेक संकटांचा सामना कशल आणि तुम्ही निर्भय आहात . तुम्ही फार व्यावहारिक आहात आणि तुम्हास राजकारणाची आवड आहे . तुम्हास सार्वजनिक संस्थांच्या कार्याची आवड आहे . तुम्हास खेळांची आवड आहे . तुमची शरीरप्रकृती मजबूत आणि बलवान आहे . तुम्ही फार दानशुर आहात . तुम्ही स्थावर मालमत्ताव संपत्तीचे मालक असाल परंतू कंजूस असाल . तुम्ही तुमचे विचार आणि कार्यात ढूढ आहात . तुम्हास मेजवाण्या आणि क्लबंमध्ये जायला आवडते आणि तुम्ही बढ्नामव्हाल . तुम्हास तुमचे प्रेम भावनांचे प्रदर्शन करणे आवडत नाही . तुम्ही शूर आहात . तुम्ही तुमचा जीवनसाशी सुशिक्षित आणि बुद्धीवान अ़शणे पसंत कराल .

तुम्ही मृषाशिएा नक्षत्रात जन्मला असल्यामूळे युद्ध आणि युद्धनीतिमध्ये यशस्वी असाल . तुम्ही शिष्ट आणि संयमी असाल . सरकारच्या उच्च अधिकारयांकडून आदर केला जाईल, .<br>चांगल्या गोष्टींची वाहवा कराल आणि कायम योग्य मार्गाची निवड कराल .

#### शूर्य श्रहाचे फल

सातव्या शृहाचा स्वामी सूर्य अकराव्या शृहामध्ये आहे. तो तुम्हीं बलवान व दयाळू आहात असे दर्शवतो. तुमच्यापाशी बरेच शुण आहेत. तुम्हीं बरयाच स्थळांचा प्रवास कराल व संपत्ती आणि प्रसि मिळवाल. तुमच्या पर्त्नोचे व्यक्तिमत्व शोर आणि प्रभावशाली असेल. तुम्हीं धार्मिक विचाशंचे आहात आणि तत्वज्ञानाचे तुम्हाला पूर्ण ज्ञान आहे. आपल्या स्तुत्य कृत्यानीं प्रसि आणि सन्मान मिळवाल आणि आपल्या उत्पन्नांत भर घालाल.

तुमचे मूलशे धनवान व दैववान होतील. तुम्हीं धनवान व शक्तीशाली व्हाल. आणि प्रभावी लोकांशी जैत्री कशल. तुम्ही बुद्धिमान असून तुमचा शणित विषय खूप चांशला आहे. निरनिराळया बाजूनी तुम्हांला भव्क्कम मिळकत होईल. तुमच्याकडे धन असेल. एरवाद्या धार्मिक ज्वराचा तुम्हांला त्रास होईल नोकर वर्णाबरोबर तुमचे सलोख्याचे संबंध राहतील. तुम्हीं धनवान व प्रसिद्ध होऊन अधिकाराची जांा भूषवाल. सामान्यतः भरभराट होऊन तुर्म्हो सूखी धरगूती जीवन जगाल. चांगली मूलें जन्माला येतील.

तुम्ही जुनार खेळता व नून्हेनारीकडे तुमची प्रकृती आहे. आपल्या इच्छा तुम्ही पुरया करता. तुम्हीं आदर्श नीतिवान असून झवाडे टाळता. दूसरयांच्या वतीनें तुम्हीं मध्यस्ती करता. तुम्हीं चांशल्या प्रकारे संवाद व निवेदन करु शकता. तुम्हींचलाख , विनोदी शर्विष्ठ व स्वावलंबी आहात. स्वतः मिळवलेले धन , शक्ती , पद प्रसि आणि राजकीय क्षेत्रांत यश यामध्ये वाढ

होईल.

#### चन्द्रश्रहाचे फल

सहाव्या घराचा स्वामी चंद्र पाचव्या स्थानात हे दर्शवितो की तुम्हास तुमची मूले , विरोधक , आर्थिक बाबी इत्यादींबद्यल अनेक चिंता असतील. तुमचे विधिलिंखित प्रंशावशाली आहे ते तुमचे संरक्षण करील.

तुम्ही फार उधळे आहात आणि चिंतनाची आवड आहे. तुम्ही फार बुद्धीवान आहात. तुमचा जीवनसाथी सुंढर असेल आणि भरपूर मूले आणि मूली असतील. तुम्ही अनेक इमानदारीची कार्ये कशल. तुम्ही फार सुखी अंसाल. तुम्ही शहाणपणाचा निर्णय घेता आणि तुम्ही सल्लागार बनू शकता. तुमचा स्वभाव कामूक असेल. तुम्हास सुखाची आवड आहे.

मिथुनमध्ये चंद्र हे दर्शावतो की तुम्ही उँच असाल आणि तुमचे केस कू२ळे असतील. तुमचा चेहरा पांदूरका आणि हसरा आहे , डोळे तांबट रंगाचे आहेत आणि नाक सपाट आहे. तुम्ही कूशल , विनोदी , धाडसी , चपळ आहात आणि चांगल्या अन्नाची आवड आहे. तुम्हास संगीत आणि नृत्याची आवड आहे. तुम्हास ढुसरयांच्या उद्येशांचे सूक्ष्म आकलन आहे . तुमच्यासाठी प्रतिपदा ,सप्तमी द्वादशी या हिंदू पंचांगाच्या तिथि अमंगळ आहेत.तुमचा अस्या व्यक्तींबरोबर समन्वय असेल की ज्यांचा जन्म चंद्र वृषभ,सिंह,कन्या आणि तुळा शशित असतांना झाला असेल. तुम्हास शास्त्र आणि वान्हामयीन कार्याची आवड असेल. तुम्हास प्रवासाची आवड आहे. तुम्हास अनपेक्षित संपत्ती मिळेल. तुमचे अनेक व्यवसाय असतील. हिरव्या खाडयाची आंगठी घालणे तुमच्यासाठी मंगलमय असेल.

#### मंगळ ब्रहाचे फल

तिसरया आणि दहाव्या शृहाचा स्वामी मंगळ हा सातव्या शृहात आहे. तो तुमचीपत्नी प्रभावशाली असून सुंदर असेल असे दर्शवतो . कौटुंबिक ढृष्टया तुम्हीं सुखी व्हाल . विकाश्वश व्हाल . तुम्हाला सासुश्वाडीकडील मंडकींची कृपा ढूष्टी लाभेल . पत्नीच्या बाबतींत तुम्हीं नशीबवान ठशल .जरी काही वैचारिक विरोध असलेतरी. धंद्यामध्ये सीथरता आणि मान सन्मान लाभेल . सामाजिक आणि सरकारी क्षेत्रामध्ये तुम्हींखूप प्रसि मिळवाल . तुम्हीं चांगले प्रशासक असून धैर्याचा व मानसिक बळाचा वापर आपले दैव वाढवण्यासाठी कराल . तुमच्या पत्नीला कृपाढ़ष्टी व प्रशि लाशेल . पण ती तापट डोक्याची अशेल . तुम्हीं आपल्या उद्योगामध्यें कठौर परिश्रम कराल पण शकावट भासणार नाही .

सातव्या शहातील मंशळ पोटाचा कमकूवतपणा व पत्नीशी विभक्तपणा दर्शवतो कायमची भांडणे होतील व कायदेशीर इलाजांमध्ये खूप हानी होईल . तुम्हांला पुष्कळ भाऊ असतील . मंगळ विरुद्ध लिंगी व्यक्ती बरोबर भांडणे, मतभेद, पैशाचा व्यय व वाईट मित्र, पत्नीचे अनारोग्य आणि दूरचे प्रवास आदी गोष्टी घडवून आणतो .

मंगळ, सिंह राशी मध्यें आहे त्यामूळे तुम्हीं खूप साहसी, तत्वनिष्ठ व्यक्ती परोपकारी व ाश्जवंताना मदत करणारे आहात . तुम्हीं कार्यक्षम व्यक्ती आहात .

#### बुध ग्रहाचे फल

पाचव्या आणि आठव्या घराचा स्वामी बुध अकराव्या स्थानात हे दर्शवितो की तुम्ही चांगले शिक्षण গ্रहण कशल, समाजात सन्मान मिळवाल आणि संगीत व कलेची आवड असेल. तुम्ही शिक्षणामूळे सुर्खी बनाल. तुम्ही तुमच्या मूलांबरोबर सुर्खी असाल. तुम्ही बुद्धीमान, दीर्घायुषी आणि धनवान अंशाल. तुम्ही परदेशी सेवेमूळे पैंसा कमवाल आणि वंशपरंपरागत फायदा मिळवाल. तुम्ही स्वयंकेंढ्री आहात.

तुमचे मित्र शास्त्रीय विचारसरणीचे आहेत. तुमचे शिक्षण चांगले झाले असेल, घर असेल आणि मौल्यवान खाडयांची आवड असेल. तुम्ही विद्वान, धनवान, प्रसिद्धआहात आणि सुखवस्तूंची आवड आहे. तुमचे नोकर प्रामाणिक असतील. तुम्ही सत्यवादी आहात.

तुम्ही दयाळू हृदयाचे दानधर्माच्या कार्याबद्यल प्रसिद्ध, समाजप्रिय, शहाणे आणिचांगले लेखक आहात.

#### गुरु ग्रहाचे फल

गूरु द्वितीयेश व एकादशैशातून सप्तम भावात स्थायी झाला आहे. म्हणून तुमची पत्नी फार सुंढर असेल. तुम्ही प्रेमळ , भावनावश आणि श्रीमंत व्यक्ती असाल. तुम्हास ढीर्धायुष्य लाभेल. तुमची पत्नी प्रभावशाली असेल. तुम्ही तुमच्या पत्नीसाठी मोकळया मनाने धन खार्चाल. तुम्हास पत्नीकडून पण धन प्राप्ती होईल. तुम्हास औषधची आवड असेल. तुम्ही विजातिय लिंगी व्यक्तीकडे आकर्षित व्हाल. तुमची बुंदृधी प्रखर आहे आणि तुम्ही शहन विचार करणारे आहात तुम्हास संततीपासूनसूख लाभेल. पैतृक संपतीमूळे काही मतभेद उद्भवतील.

तुम्हास चांगले शिक्षण , शीघ्र विवाह ,व्यापात यश आणि गुणवती भार्या मिळण्याची पूर्ण .<br>शक्यता आहे. बृहस्पतीमूळे तुम्ही परोपकाराची कामे कराल. तुम्ही सुखी व आनंदी असाल. तुरुही वडिलापेक्षा जास्त प्रसिद्धी मिळवाल आणि सूदरं असाल. तुरुही बुढिवान आणि ज्योतिषविद्येचे ज्ञाता अ़शाल. तुमही खूप प्रवास कशल आणि तुमच्यात बुढिचातुर्य प्रचुश्तेने असेल.

तुम्ही कर्तव्यनिष्ठ व कूशल कार्ये कर्ते आहात. तुम्ही सभा सम्मेलनात भाषाधैणारे आणि चांगले वक्ते असाल. तुरुही विरोधकाना पराजित कुरु शकाल. तुमचा सवभाव धार्मिक आहे. सरकार व समाजाकडून तुम्हास प्रतिष्ठा लाभेल.

#### शुक्रव्यहाचे फल

चौथ्या आणि नवव्या घराचा स्वामी शुक्र बाराव्या स्थानात हे दर्शवितो की तुम्हीशर्विष्ठ आहात . तुम्ही अनेक पश्देश्यांचे प्रवास कराल . तुम्ही फार शहाणे आणि सुंदर आहात . तुम्ही विद्वान आहात . तुम्हास दुःख सहन करावे लागेल . तुम्ही इमारती आणि बगीच्यांवर खर्च कराल . तुम्ही विकारवश आहात . तुम्ही शारीरिक सूख मिळविण्यासाठी फार खर्च कराल . तुम्ही सुर्ख़ी जीवन जगाल . तुमचे तुमच्या जीवनसाशी बरोबर मतभेद असतील . तुम्हास परदेश्यात सन्मान मिळेल .तुम्हास कलेची आवड आहे . तुम्हास फार मोठया कामात यश मिळेल . तुम्ही घराचेस्वामी असाल परंतू तुम्हास जमिन आणि सुखवस्तूंबद्यल ढुःख सहन करावे लागेल .तुम्ही सुखवस्तू आहात ,भाऊ आणि मित्रांबरोबर विरोध असेल . तुम्ही विशिष्ट स्वभावाचे व्यक्ती आहात .

शूक्र बाराव्या घरात हे दर्शवितो की तुम्हास न्याय आवडतो . तुम्ही सुखवस्तू आणि काहीसे आळसी आहात . तुम्ही विजातिय लिंगी व्यक्तीकडे आकर्षित होता . तुम्ही संयमीत आहार घेणारे आहात . तुमच्या युक्तीपूर्ण कार्याने तुमच्या शत्रूस पराभूत कराल . तुम्ही हुषार आहात . तुमच्या ऐशआआरोमी सवयीमूळे तुमचा सन्मान गमवाल . तुम्हाला मूलांपेक्षा मूली जास्त असतील . तुम्ही कूटूंबात आणि समाजात तुमची प्रतिष्ठा गमवाल . बहुतेक करुण तुम्ही कवी अ़शाल . तुर्ग्रही शहाणेआहात आणि तुम्हाला कलेची आवड आहे . तुम्ही स्वावलंबी व्यक्ती

आहात . तुम्ही फार प्रसिद्ध असाल आणि पैसा कमविण्याचे अनेक मार्ग असतील . शूक्र सूख , आनंद, संपत्तीत वाढ परंतू वाढता खर्च सुद्धा दर्शवितो . नात्यांमध्ये कटू सबंध येतील. तुमची पापी प्रवृती असेल . तुम्हास वशिलेबाजीची सवय आहे . शुक्र मकर शशित है दर्शवितो की काळजीपूर्वक खर्च करणारे आहात . तुम्हासह़दय विकाशचा त्रास होईल . तुम्हास सूखात कमतरता भासेल आणि तुमच्या स्वाभिमानास महत्व द्याल . तुम्ही फार गंभीर आणि विचारी आहात .

#### शनि ञ्रहाचे फल

लूञ्न आणि बाराव्या घराचा स्वामी शनि आठव्या स्थानात हे दर्शवितो की तुम्हास बाल्यकाळात त्रास सहन कशवा लाणेल परंतू जीवनाच्या नंतरच्या काळात भरपूर सूख उपभोगाल. तुमच्या जीवनसाथीची मनःर्सथती र्सथर असेल आणि अडचणींच्या दिवसात तुम्हाला मदत करील. तुम्ही रागट स्वभावाचे आहात. तुम्ही सक्षम आणि कलात्मक आहात. तुम्हास विजातिय लिंबी व्यक्तीची आवड आहे. तुम्ही कंजुष आहात. तुमची भाषा कठोर आहे. तुम्हास अनेक शारीरिक त्रास असतील. तुम्हीहुषार आणि चालाक आहात आणि संपत्ती मिळविण्यात तुम्हास अनेक अडशळे आणि अडचणींचा सामना करावा लाणेल. कधी कधी तुम्ही दूस-यांवर अवलंबून २हाता. तुम्ही संपत्ती मिळविण्यासाठी अनेक प्रयत्न करता. तुम्हास सद्टेबाजी आणि ज़ुगारात हानी होईल. तुमच्या वाईट संगतीमूळे तुमची बढ़नामी होईल. तुम्ही ढीर्घायुषी आहात. मालमत्ता आणि मूलांच्या बाबतीत तुमची अधोनती होईल आणि नाराज व्हाल. तुम्हास कौटुंबिक बाबतीत दुःख सहन कशवे लाशेल. शनिमूळे दुःख सोसावे लाशेल आणि संपत्तीची हानी होईल.

आठव्या घरातील शनि हे दर्शवितो की तुमची अभिलाषा चांगली आहे. तुम्ही दीर्घायुषी असाल. संपत्तीची हानी होईल. तुम्ही पाईल्स , मलावरोध किंवा जुन्या आजाराने त्रस्त असाल , आठव्या घरातील शनिमुळै भांडणे आणि विवाद ,शुन्हेंगारी प्रवृत्ती ,खराब आरोग्य आणि अभियोग इत्यादी बाबी संभवतात. तुम्ही अत्यंत हुषारआहात. तुमची लाचलुचपतीची प्रवृती आहे. तुमच्या डोळयांना त्रास होऊ शकतो. तुम्हास वाईट सवयी असू शकतील. तुम्हास आपल्या योजनेत यश मिळविण्यासाठी अनेक अडथळे आणि अडचणी पार कराव्या लागतील. तुम्हास आपल्या कूटूंबाकडून विरोध सहन करावा लागेल. तुम्ही ढुःखी असाल आणि सरकार व समाजात तुम्ही बढ़नाम असाल. तुम्ही आपली पैतृक संपत्ती खर्च कशल. तुम्हास संपत्ती आणि मूलांमूळे दुःख सहन कशवे लांगेल. वृश्चिक शश्मिमधिल शनि वाईट संगत दाखवितो आणि वैवाहिक शुख्रात कमतश्ता दाखवितो. तुमचा स्वभाव शगट आहे. तुम्ही कठोर हृदयाचे आणि लोशी आहात. तुम्हास अपघात होईल. तुम्हास पवित्र ब्रंशांचे सखोल ज्ञानआहे. तुम्ही दीर्घायुषी अ़शाल. तुम्हास चर्मरोगापासून त्रास होईल. तुम्ही आळसी

कन्या राशित शनि है दर्शवितो की तुम्ही सशक्त आणि अधिकार युक्त आहात.तुम्ही धनवान आहात आणि फार शिक्षित आहात. एकतर तुम्ही चांगले लेखक आहात किंवा वक्ते आहात. तुम्ही द्रुश-यांना मदत करणारे आहात. तुमची मनःश्थिर आहे.तुम्हास शास्त्रांची आवड आहे.

#### शह़ श्रहाचे फल

राहू सातव्या घरात हे दर्शवितो की तुम्ही अनेक देशांचे प्रवास कराल. तुमचाजीवनसाथी आजारी असेल किंवा जीवनसाथी पासून वेशले रहावे लाशेल. भाशीदारीच्या व्यवसायात तुम्हास तोटे होतील. तुमची वाईट लोकांसी संगत असू शकेल आणि त्यामूळे बढ़नामी होईल. तुम्ही

### शामान्य लक्षण

फार बोलता. मूत्राच्या आजाराचा तुम्हाला त्रास होईल. स्त्रीयांमुले तुमच्या संपत्तीची हानी होईल. तुमचे चारिम्य चांशले आहे. तुम्हीशीघ्र कोपी आहात. तुम्ही शुखांशाठी फार खर्च करता. कॅधीकधी तुम्हांस सामाजिक मान आणि सन्मानात कमतरता आणि कमकूवतता आहे असे वाटते. वैवाहिक जीवनात तुम्हाला बेचैनी व शकल्यासाखे वाटेल. तुम्हास सांधेदुखीचा त्रास होईल. कधीकधी तुम्हाला प्रवासांमध्ये तोटा होईल. तुमचा आंतरजातिय विवाह असेल. तुमच्या तब्येतीच्या बाबतीत<sup>ॅ</sup>व जीवनशक्तीच्या बाबतीत तुम्हालाॅ त्रास सहन कशवा लागेल. वाईट<sup>ॅ</sup>आणि अपवित्र लोकांबरोबर तुम्ही सुष्ठी असाल.

#### केतुश्रहाचे फल

केतु पहिल्या घरात हे दर्शवितो की तुम्हास ब्रम्हज्ञानाची आवड आहे आहे आॅंणअढूश्यशक्तीच्यावर विश्वास ठेवता. तुम्ही ँफार धार्मिक आहात. तुम्ही नाजूक तब्येतीमूळे त्रासाल. तुम्ही गणाळया पद्धतीने कपडे पॉरेधान करता. तुमचा उद्यटपणा कायम आहे आणि त्यामूळे बोन्ही बाजूने नुकसान होईल. तुमच्या वाईट संगतीमूले तुमची बदनामी होईल. तुमचे मन दोलायमान आहे. तुम्ही कायम काळजीत किंवा चिंतेत असता. तुम्ही काहीसे घाबरट आहात. केतु हे दर्शवितोँ की तुमच्या सन्मानात आणि आदशत अधोगती होईल आणि संपत्तीचा नाश होईल. तुम्हास शारीरिक त्रास होईलआणि अनेक नैराश्यांचा सामना करावा लागेल. तुम्हास सांधुद्ध्वीचा त्रास होईल. तुम्ही तुमच्या जीवनसाथीसाठी चिंतीत असाल. तुम्हास चांगले आणि विश्वांसु मित्र मिळणार नाहीत. बाल्य काळात तुम्ही आजारी असाल. तुम्हास पोटढुखीचा त्रास होईल.

वर्ष 2011 - 2012

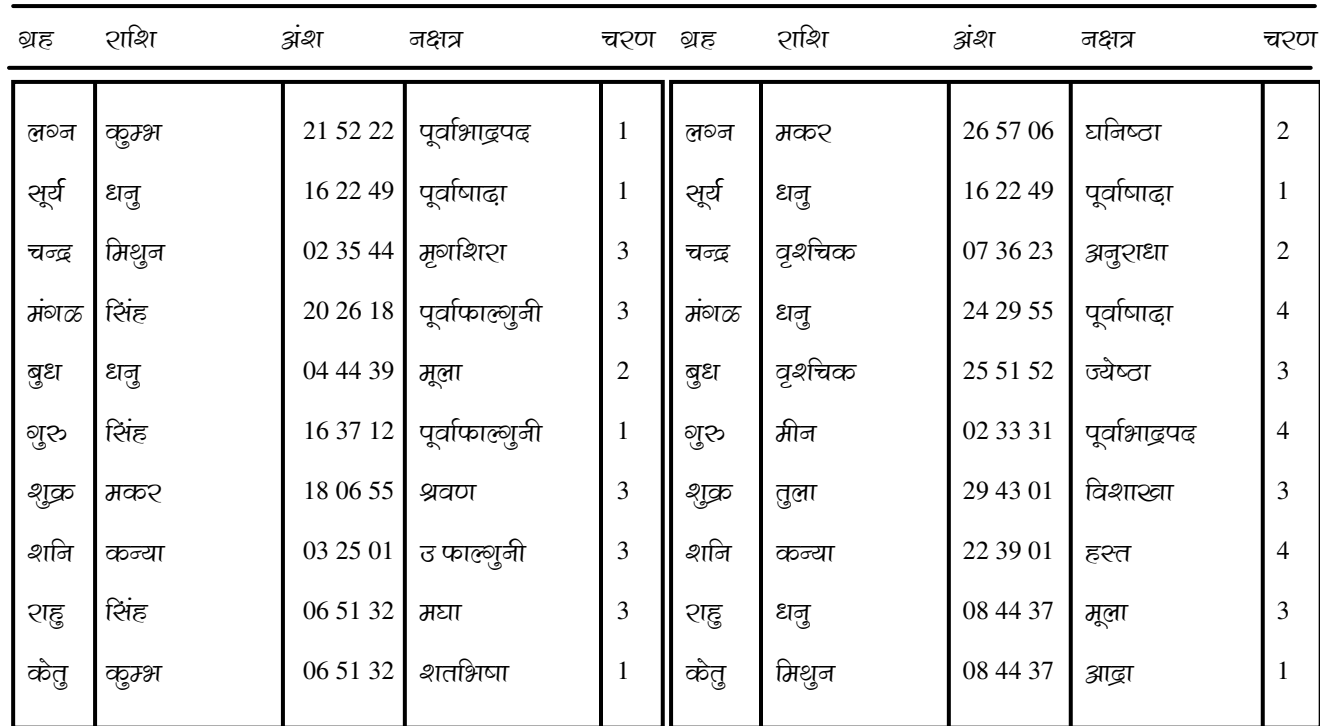

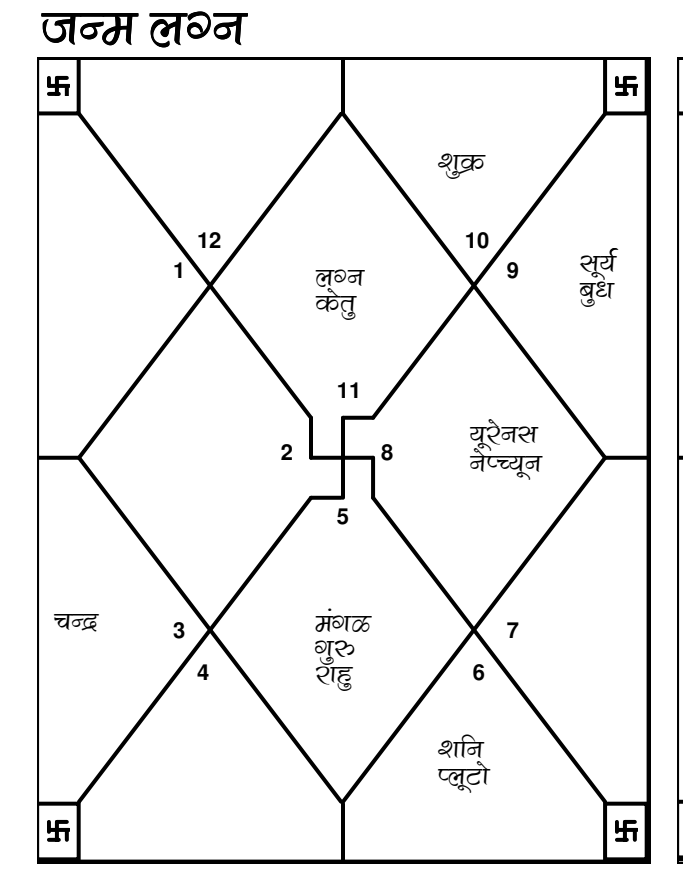

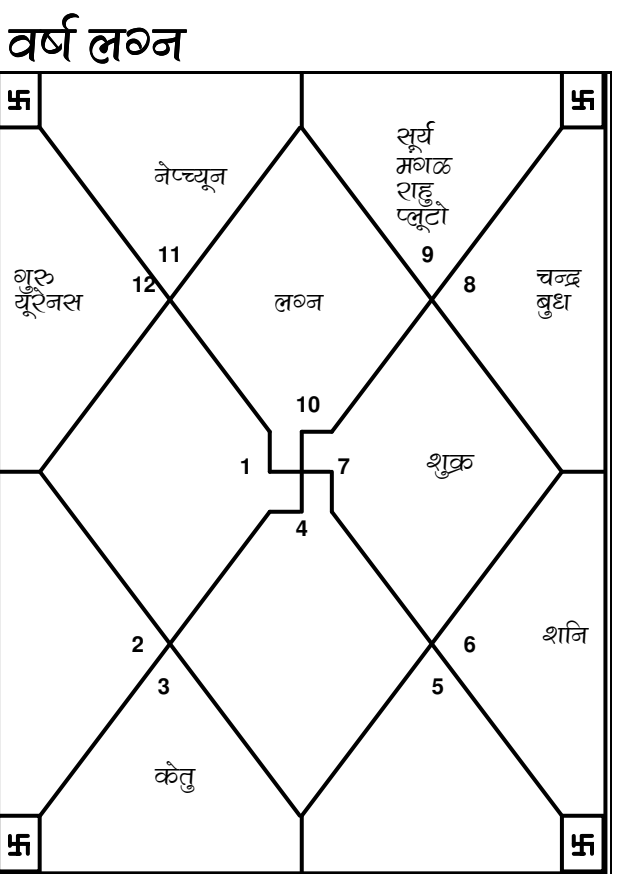

वषफल

#### वर्ष फळा मध्ये तुमचा मून्था भाव नम्ब२ 9 में है।

हा कालावधीत तुम्ही मोठया प्रमाणात प्रवास कराल . आर्थिक ढुष्टया हा कालावधीचांगला , आहे आणि तुमची प्रगती होईल . तुम्हाला तुमचा जीवनसाथी आणि मुलांपासून सुख मिळेल तुम्हास चांगला साथ मिळेल आणि वरीष्ठांचे सहकार्य लाभेल .

#### 01/01/2011-22/02/2011 च्या मध्ये तुम्ही बुध वर्ष स्थितीच्या प्रभावात राहिल. बुध वर्ष ल॰नात भाव अंक 11 मध्य आहे.

द्रु२ अंतशचा प्रवास कशवा लागण्याची शक्यता आहे . मित्र आणि सहकारी तुम्हास मदत कश्तील . तुम्हास तुमचा व्यवसाय किंवा धंधात काही चांगले कश्ण्याच्या अनेक संध्या मिळतील . तुमच्या महत्वाकांक्षा आणि इच्छा परीपूर्ण होतील . तुमचा भाऊ किंवा जवळच्या मित्रावद्यलची चांशली बातमी ऐकायला मिळेल . जेथ पर्यन्त तुमच्या प्रेममय जीवनाचा सबंध आहे, तेथे हा कालवधी अत्यंत प्रोत्साहक आहे . या कालावधीत सर्व ढूष्टीने वैभव मिळेल असा संकेत आहे . या कालावधीचा सदुपयोग करण्याचा खूप प्रयत्न करा . तुम्ही अनेक नवीन लोकांशी मैत्रीपूर्ण सबंध प्रस्थापित कराल .

#### 22/02/2011-15/03/2011 च्या मध्ये तुम्ही केतु वर्ष स्थितीच्या प्रभावात शहिल. केतू वर्ष लुश्नात भाव अंक 6 मध्य आहे .

तुम्ही तुमच्या व्यवसायात / व्यापारात चांगले कार्य कराल . जर नोकरीत असाल तर नोकरीच्या संशतीमध्ये सुधारणा होईल . धंधात वृद्धी होण्याची शक्यता आहे . तुमची कीर्ति निश्चित वाढेल . या कालावधीत सर्वक्षेत्रातून सन्मान मिळेल . कूटुंबातील सदस्यांचा तुमच्या बद्यलच्या व्यवहारात सुधारणा होईल . तुम्ही परीक्षांमध्ये फार यशस्वी व्हाल . तुमचे विरोधक तुमचा शामना कश्ण्याश शमर्थ नशतील. अनपेक्षित प्रवाश फलदायी होईल . तुमची शरीरप्रकृती चांगली राहिल . हा फार चांगला कालावधी आहे म्हणून सर्वप्रकारचे प्रयत्न करा सर्व प्रकारची फलश्रुती तुमच्या मार्गात येईल .

#### 15/03/2011-15/05/2011 च्या मध्ये तुम्ही शुक्र वर्ष स्थितीच्या प्रभावात शहिल. शुक्रवर्ष ल॰नात भाव अंक 10 मध्य आहे .

तुरुही आपल्या कार्यक्षेत्रात उल्लेखनिय यश संपादन कशल . तुमच्या मान आणिसन्मानात उल्लेखनिय वाढ होईल . हा कालावधी कोणत्याही प्रकाश्च्या विपरीत सीशतीचा सामना कश्ण्यास समर्थ बनविल . तुमच्या व्यवसाय व्यापार नोकरी इत्यादींमूळे तुमच्या श्राहकांसी आणि इतर सबंधीत व्यक्तीशी सबंध निश्चित सुधरतील. तसेच चालू सेशतीमध्ये तुम्ही स्वत्वबोधक बनाल आणि धरशुती वस्तूंवर खर्च कराल . कूटूंबातील सदस्यांचे तुमच्या बरोबर सबंध जिव्हाळयाचे असतील . व्यवसाया निमित्त प्रवास करावा लागव्याची शक्यता आहे .

#### 15/05/2011-02/06/2011 च्या मध्ये तुम्ही सूर्य वर्ष स्थितीच्या प्रभावात शहिल. सूर्य वर्ष लुश्नात भाव अंक 12 मध्य आहे .

भावनावश होऊ नका . पूर्ण विचारांती निर्णय ध्या . चुकीचा निर्णय घेतल्यामूळे तुम्हास त्रास होण्याची शक्यता आहे . तुम्ही अनावश्यक खर्च कराल . धंधाच्या बाबतीत एरवाढी वाईट बातमी मिळेल . मोठा तोटा होव्याची शक्यता आहे . आरोग्याच्या बाबतीत काळजी घेणे आवश्यक आहे . मित्र आणि नातेवाईकांसी सबंध चांगले ठेवा कारण त्यांच्या सबंधात तणाव

21

वषफल

येण्याची शक्यता आहे . सदुटेबाजी टाळावी कारण त्यामुळे आर्थिक तोटा होण्याची शक्यता आहे .

#### 02/06/2011-03/07/2011 च्या मध्ये तुम्ही चन्द्र वर्ष स्थितीच्या प्रश्नावात शहिल. चन्द्र वर्ष ल॰नात भाव अंक 11 मध्य आहे .

तूमचे मित्र आणि सहकारी तुम्हाला साथ देतील . या कालावधीत तुमच्या आशा आणि महत्वाकांक्षा वाश्तवात येतील . तुम्ही एश्वाघा फायदेशिए कार्यात प्रवेश कशल .दूश्च्या अंतराचे प्रवास करावे लगतील . तुम्ही विजातीय लिंगी व्यक्तींमध्ये बरेच लोकप्रिय असाल . एकंदरीत परिनाम चांगले असतील .

### 03/07/2011-24/07/2011 च्या मध्ये तुम्ही मंगळ वर्ष स्थितीच्या प्रभावात शहिल. मंगळ वर्ष लग्नात भाव अंक 12 मध्य आहे .

तुम्हाला या कालावधीत बश्याच दयनिय स्थितीचा सामना कशवा लागेल आणि त्याचापरिनाम म्हणून त्रास सहन करावा लागेल . तुम्ही मिळते जुळते घेणार नाही व तुमच्या अरेशवीपूर्ण स्वभावमूळे वातावरण अधिक खराब बनवाल . तुमच्या आरो॰याबद्यल काही प्रश्न असतील . खर्च वाढत जाईल तुमच्या जीवनसाथीच्या तब्येतीमध्ये काही सुधारणा होईल परंतू पूर्ण स्वस्थ होण्यास काही काळ लागेल . तुमची मानसिक शांती भंग झालेली असेल .

#### 24/07/2011-17/09/2011 च्या मध्ये तुम्ही शहू वर्ष स्थितीच्या प्रश्नावात शहिल. राहु वर्ष ल॰नात भाव अंक 12 मध्य आहे .

या कालावधीत नोकरी किंवा वास्तव्याच्या ठिकाणात बढ्ल होईल . फार खर्च तुम्हाला नाराज करील . तुमच्या जवळच्चा लोकांबरोबर भांडण होण्याची शक्यता आहे . प्रवास कंटाळवाणे आणि निश्फल असतील . कूटुंबातीळ सदस्याचे वर्तन वेशळे असेल. तुमचे शत्रू तुम्हाला नुकसान पोचविण्याचा प्रयत्न करतील . घृणित कार्य शुप्त रित्या करव्याची प्रवृती पूर्णपणे बंद कशवी . द्रुष्ट मित्रांपासून सावध २हा कारण त्यांच्यामूळे तुमच्या कीर्तिला धक्का लागण्याची शक्यता आहे). कूटुंबातील सदस्याचे आजार चिंतेचे कारण असेल म्हणून प्रवास करण्याची योजना बनवू नका .

#### 17/09/2011-04/11/2011 च्या मध्ये तुम्ही शुरु वर्ष स्थितीच्या प्रभावात शहिल. गुरु वर्ष ल॰नात भाव अंक 3 मध्य आहे .

तुमचे कार्य प्रशंसनिय असेल आणि तुम्हाला पुश्कळ सन्मान मिळेल . तुमचा आत्मविश्वास श्रेष्ठ असेल . तुमचे सामाजिक क्षेत्र वाढेल . जवळच्या अंतराचे प्रवासफायदेशिर असतील . तुम्ही तुमच्या कूटूंबाच्या चांशल्या २थितीशाठी काही करु इच्छिता . जर विवाहित अशाल तर वैवाहिक शुख मिळेल . तुमचे तुमच्या भाषीदारांशी/ सहकारयांशी चांगले सबंध असतील . तुम्हास वयोवृद्ध मानसांचे सहकार्य मिळेल आरोग्या सबंधी छोटे मोठे विकार होण्याची शक्यता आहे .

#### 04/11/2011-01/01/2012 च्या मध्ये तुम्ही शनि वर्ष स्थितीच्या प्रभावात शहिल. शनि वर्ष लुभ्नात भाव अंक 9 मध्य आहे .

या कालावधीत तुम्ही फार आनंदी असाल तुमच्या प्रयत्नांना चांगले यश मिळू लागेल . तुमचे

आईवडिल, वरिष्ठ आणि सरकारी अधिकारी यांचे बरोबर चांगले सबंधअसतील . दूर अंतराचा .<br>प्रवांस फायदेशिर ठरेल . तुमचे मित्र आणि सहकारी तुम्हालाव्यवसायात सहाय्य करतील .<br>आध्यात्म किंवा जीवनाचे उच्च तत्वज्ञान यांच्याकडे तुम्ही ओढले जाल . नवीन व्यवसाय किंवा नवीन नोकरीत तुम्ही प्रवेश करण्याची शक्यता आहे . तुमचे विरोधक तुम्हाला काही तकलिब .<br>'बैऊ शकणार नाहीत . आरोग्याचे छोटे विकार होण्याची शक्यता आहे .